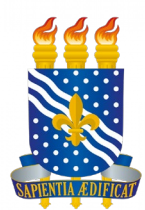

### **UNIVERSIDADE FEDERAL DA PARAÍBA (UFPB) CENTRO DE CIÊNCIAS SOCIAIS APLICADAS (CCSA) DEPARTAMENTO DE FINANÇAS E CONTABILIDADE (DFC) CURSO DE BACHARELADO EM CIÊNCIAS ATUARIAIS (CCA)**

**MATHEUS DA COSTA NÓBREGA**

**ANÁLISE DAS HIPÓTESES ATUARIAIS BIOMÉTRICAS NOS MOLDES DA PORTARIA MF Nº 464/2018:** UM ESTUDO DE CASO EM UM REGIME PRÓPRIO DE PREVIDÊNCIA SOCIAL PARAIBANO

> **JOÃO PESSOA, PB 2020**

### **MATHEUS DA COSTA NÓBREGA**

**Análise das Hipóteses Atuariais Biométricas nos moldes da Portaria MF Nº 464/2018:** Um estudo de caso em um Regime Próprio de Previdência Social Paraibano

> Trabalho de Conclusão de Curso para o curso de Ciências Atuariais na UFPB, como requisito parcial à obtenção do título de bacharel em Ciências Atuariais.

> **Área de concentração:** Sistema previdenciário.

**Orientador:** Prof. Bel. Thiago Silveira

**JOÃO PESSOA, PB 2020**

#### **Catalogação na publicação Seção de Catalogação e Classificação**

N754a Nóbrega, Matheus da Costa. Análise das Hipóteses Atuariais Biométricas nos moldes da Portaria MF Nº 464/2018: Um estudo de caso em um Regime Próprio de Previdência Social Paraibano / Matheus da Costa Nóbrega. - João Pessoa, 2020. 65 f. : il. Orientação: Thiago Silveira. Monografia (Graduação) - UFPB/CCSA. 1. Regimes Próprios de Previdência Social. 2. Portaria MF nº 464/2018. 3. Hipóteses atuariais biométricas. 4. Qui-Quadrado. 5. Kolmogorov-Smirnov. 6. Desvio Quadrático Médio. 7. Instrumentos de qualidade de ajustamento. I. Silveira, Thiago. II. Título. UFPB/CCSA

### **MATHEUS DA COSTA NÓBREGA**

Análise das Hipóteses Atuariais Biométricas nos moldes da Portaria MF n° 464/2018: Um estudo de caso em um Regime Próprio de Previdência Social Paraibano

> Trabalho de Conclusão de Curso para o curso de Ciências Atuariais na UFPB. como requisito parcial à obtenção do título de bacharel em Ciências Atuariais

### **BANCA EXAMINADORA**

Silviña  $0000$ 

Prof. Bel. Thiago Silveira Orientador Universidade Federal da Paraíba (UFPB)

Prof. Me. Filipe Coelho de Lima Duarte Membro avaliador Universidade Federal da Paraíba (UFPB)

Ouiz Conta Cont (Suro)

Membro avaliador Universidade Federal da Paraíba (UFPB)

#### **AGRADECIMENTOS**

Primeiramente agradecer aos meus pais, o Sr. Odilon Nóbrega Filho por todo seu esforço e dedicação para que isso fosse possível, não existe exemplo maior de pessoa que eu possa ter, a Sr.ª Maria do Carmo da Costa Nóbrega, minha amada mãe a pessoa que mais amo na minha vida, obrigado pela compreensão e por fazer tudo por mim sempre e também agradecer a minha querida irmã Milena da Costa Nóbrega que tanto adoro.

Agradecer também às pessoas que hoje são mais que amigos para mim, são amigos e irmãos, costumeiramente dito por Rômulo Gomes Pereira, que sempre está comigo, não apenas nas horas de alegria, mas principalmente nas horas mais difíceis e por ter me dado uma oportunidade e me guiado profissionalmente em seus projetos. Não menos importante agradecer ao meu amigo e professor, orientador desse trabalho, Thiago Silveira, o qual tenho minha maior admiração, por sempre ter a paciência em ajudar e a inteligência em ensinar algo novo, também agradecer a outra pessoa que é bastante importante, ao meu amigo e companheiro de estudos Gláucio Alves Medeiros por sempre estar em busca de aprendizado, incentivando as pessoas com essa sua grande qualidade.

Agradecer aos agradecer aos membros avaliadores da banca examinadora, Filipe Coelho de Lima Duarte e Luiz Carlos Santos Júnior, pelas contribuições na elaboração desse trabalho, com comentários e sugestões construtivos.

Agradecer aos meus amigos e colegas que conheci nesses períodos do curso, principalmente aqueles que hoje são companheiros de trabalho, os quais tenho grande consideração, Alisson Martiniano, Alisson Santos, Aluísio Belo, Guilherme Oliveira, Italo Igor e Mairlley Cavalcante.

Agradecer a todos que fizeram parte desse trabalho direta e indiretamente, a todos os professores e professoras que fizeram parte da minha formação acadêmica, que se esforçaram para passar seu conhecimento nesses períodos.

E por fim, agradecer a todos meus amigos de longa data, aos amigos de infância que sempre estiveram e estão disponíveis para ajudar.

"A sorte não existe. Aquilo a que chamas sorte é o cuidado com os pormenores."

(Winston Churchill)

#### **RESUMO**

O presente trabalho analisa a adequabilidade das hipóteses atuariais biométricas relacionadas à massa de participantes analisada, obedecendo o mínimo estabelecido pela Portaria MF nº 464/2018. Visando encontrar a tábua mais adequada para a população analisada, foram utilizados os testes de aderências, designadamente para esse trabalho os testes de Qui-Quadrado e Kolmogorov-Smirnov, além do Desvio Quadrático Médio. Foi considerada uma base de dados dos anos 2015 a 2019, de participantes ativos de um Regime Próprio de Previdência Social Paraibano. Para fins de comparação com as tábuas indicadas como parâmetro mínimo pela Portaria MF nº 464/2018 a tábua IBGE 2018 para mortalidade e Álvaro Vindas para entrada em invalidez, foram utilizadas outras tábuas biométricas disponibilizadas pelo Instituto Brasileiro de Atuária. De acordo com os resultados encontrados, ressaltando que os testes foram realizados por sexo, as hipóteses mais aderentes foram as tábuas BR-EMSsb-v.2010 para mortalidade do grupo feminino e a AT-83 para mortalidade do grupo masculino, para o evento entrada em invalidez as tábuas mais aderentes foram a Álvaro Vindas para o grupo feminino e a RRB-1944 Mod para o grupo masculino, mostrando que apenas uma das hipóteses seguiu o mínimo estabelecido: a entrada em invalidez do grupo feminino. Por fim, de acordo com os resultados analisados, o modo que os testes foram feitos e o número de eventos observados influenciam na escolha da hipótese mais aderentes.

**Palavras-Chave:** Regimes Próprios de Previdência Social. Portaria MF nº 464/2018. Hipóteses atuariais biométricas. Qui-Quadrado. Kolmogorov-Smirnov. Desvio Quadrático Médio. Instrumentos de qualidade de ajustamento.

### **ABSTRACT**

The present work analyzes the suitability of the biometric actuarial hypotheses related to the mass of participants analyzed, obeying the minimum established by Ordinance MF nº 464 of 2018. In order to find the most appropriate table for the analyzed population were used adhesion tests, namely for this work the Chi-Square and Kolmogorov-Smirnov tests, beyond Mean Square Deviation. It was considered a database of the years 2015, 2016, 2017, 2018 and 2019, that is, of the last five years, of active participants in a Paraibano Social Security System. For comparison purposes with the tables indicated as a minimum parameter by Ordinance MF No. 464 of 2018, the IBGE 2018 table for mortality and Álvaro Vindas for entry into disability, other biometric tables provided by the Instituto Brasileiro de Atuaria were used. According to the results found, emphasizing that the tests were done by to sex, the most adherent hypotheses were the BR-EMSsb-v.2010 tables for mortality in the female group and the AT-83 for mortality in the male group, for the entry into disability event, the most adherent tables were Álvaro Vindas for the female group and RRB-1944 Mod for the male group, showing that only one of the hypotheses followed the minimum established the entry into disability of the female group. Finally, according to the results analyzed, the way the tests were performed and the number of events observed influences the choice of the most adherent hypothesis.

**Keywords:** Social Security System. Ordinance MF nº 464/2018. Actuarial Biometric hypotheses. Chi-Square. Kolmogorov-Smirnov. Mean Square Deviation. Quality adjustment instruments.

# **LISTA DE GRÁFICOS**

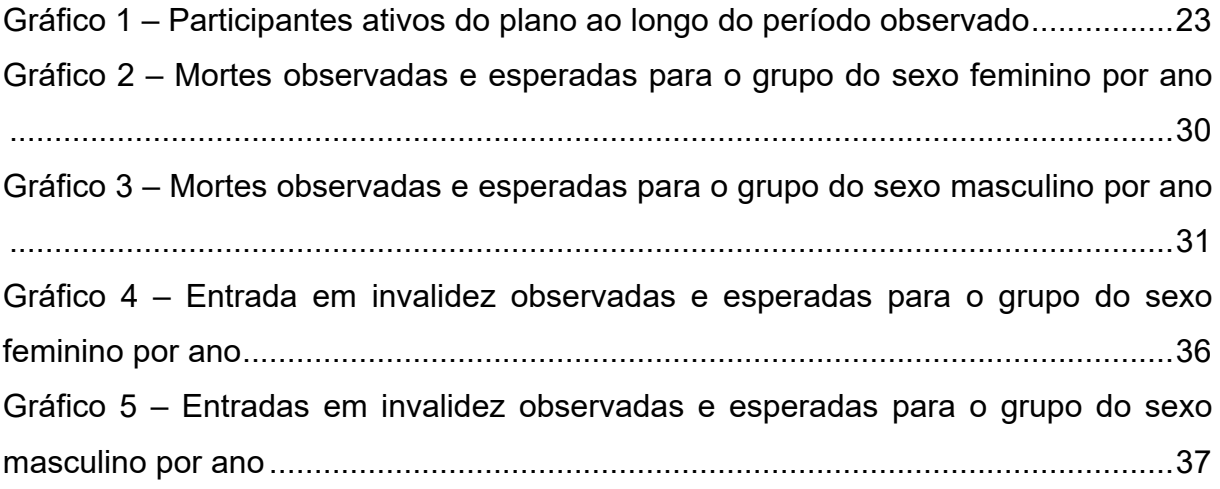

### **LISTA DE QUADROS**

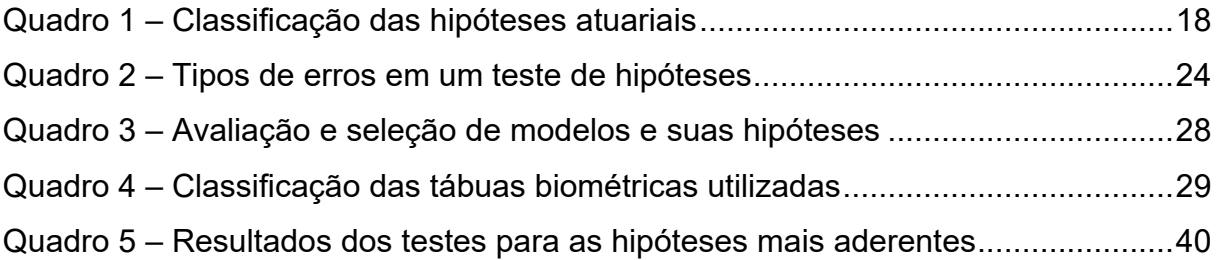

### **LISTA DE TABELAS**

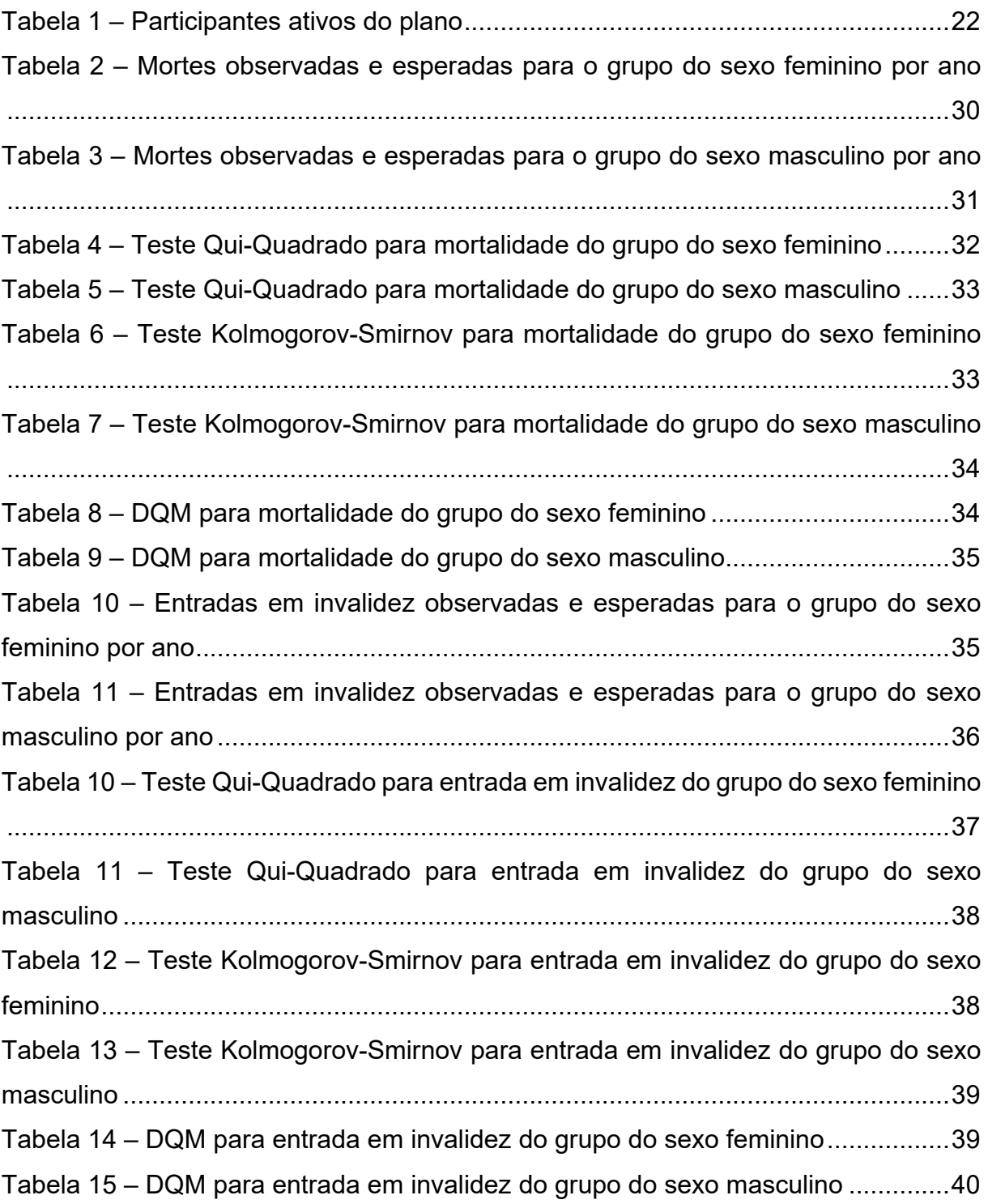

### **LISTA DE ABREVIATURAS E SIGLAS**

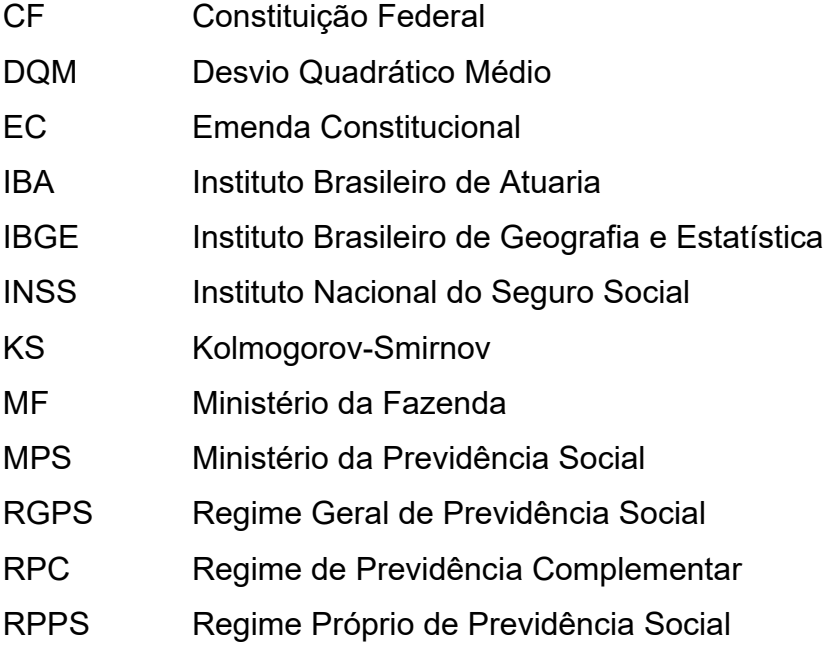

# **SUMÁRIO**

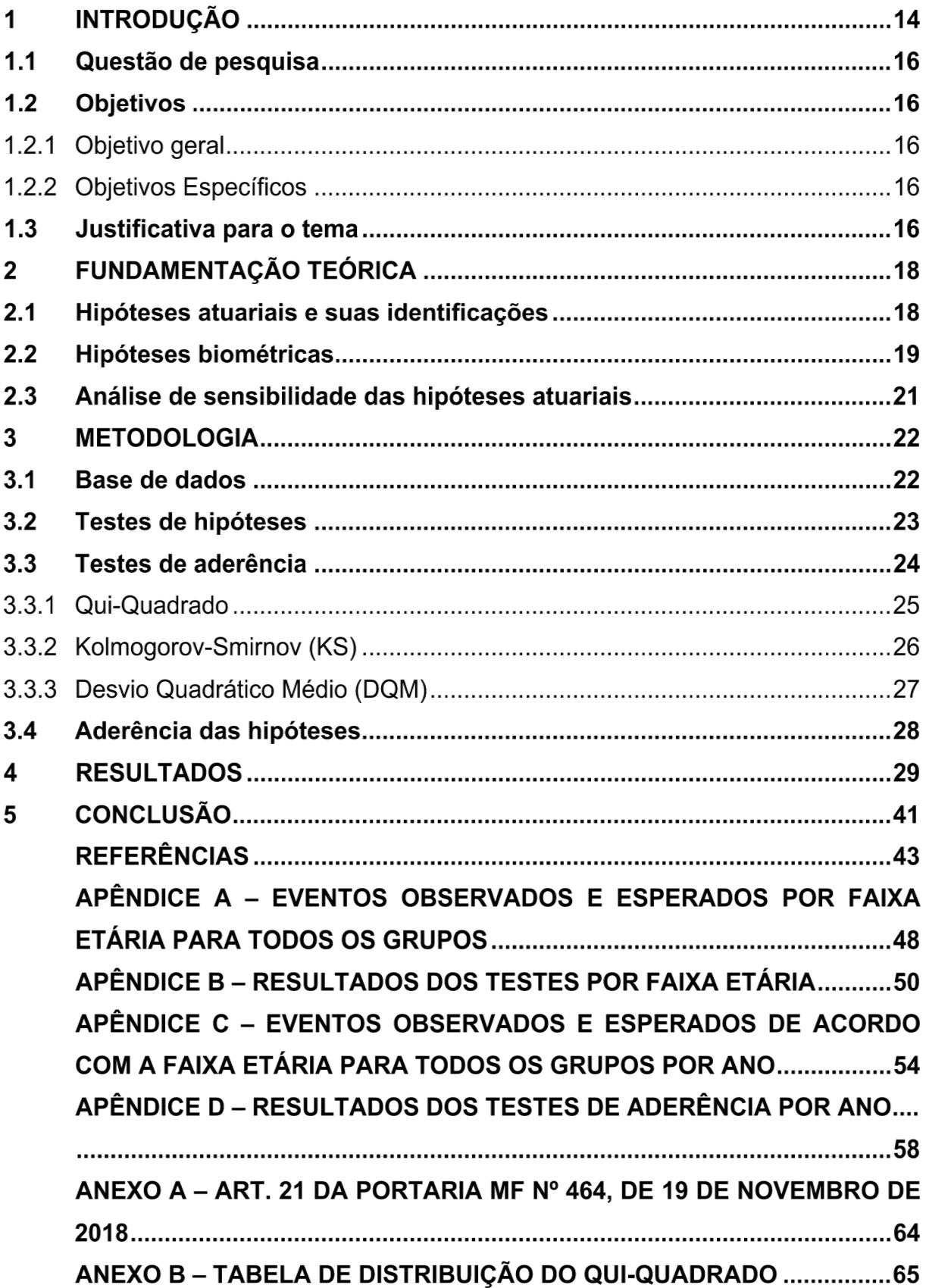

#### **INTRODUÇÃO**

A Previdência Social no Brasil pode ser considerada como um dos maiores programas de distribuição de renda do País (SCHERER, SANTOS e BREGOLIN, 2017). Conforme a Constituição Federal de 1988, a Previdência no Brasil é composta por três regimes: o Regime Geral de Previdência Social (RGPS), o Regime Próprio de Previdência Social (RPPS) e o Regime de Previdência Complementar (RPC). O regime previdenciário é um seguro público (RGPS e RPPS) ou privado (RPC, operado por Entidades Abertas e Fechadas de Previdência Complementar) que tem como função garantir uma renda ao trabalhador ao final da sua vida laborativa e de protegêlo contra riscos diversos na parte de sua vida em idade ativa, como desemprego, invalidez, doenças que causem a perda de rendimento, entre outros. Esse sistema é mantido através das contribuições, que são de caráter facultativo para a Previdência Complementar e obrigatória para Previdência Social, tanto no RGPS quanto para o RPPS, se assim for instituído pelo seu ente federativo.

Os RPPS têm como sua norma máxima a CF de 1988, o qual estabelece em seu art. 40 que aos servidores titulares de cargos efetivos da União, dos Estados, do Distrito Federal e dos Municípios, incluídas suas autarquias e fundações, é assegurado regime de previdência de caráter contributivo e solidário, mediante contribuição do respectivo ente público, dos servidores ativos e inativos e dos pensionistas, observados critérios que preservem o equilíbrio financeiro e atuarial. Desde a sua criação, os Regimes Próprios passaram por um conjunto de alterações e reformas, principalmente, por meio da Lei nº 9.717/1998.

No ano de 2008 destaca-se a publicação, pelo então Ministério da Previdência Social - MPS, da Portaria MPS nº 403, de 10 de novembro de 2008, que dispõe sobre as normas aplicáveis às avaliações e reavaliações atuariais dos RPPS, define parâmetros para a segregação da massa, das hipóteses atuariais e dá outras providências. Além disso, é importante destacar que em seu artigo 5º é observado que as hipóteses atuariais deverão ser adequadas às características da massa de participantes analisada e de seus dependentes, obedecendo aos parâmetros mínimos de prudência estabelecidos pela mesma, seguindo as hipóteses e premissas presentes na Nota Técnica Atuarial do respectivo RPPS.

Para Rodrigues (2008), a escolha e o uso de hipóteses atuariais desviadas da realidade, à qual a massa de participantes analisada está submetida, podem levar a custos incorretos, provocando déficit ou superávit técnico em seus resultados, assim como a tomada excedente de riscos ou subexposição destes riscos quando a real necessidade venha a indicar o contrário. Ainda, nesta mesma linha de considerações, Fernandes (2017) destaca que é esperado que se tenha um certo grau de confiança nas hipóteses atuariais tendo em vista que são as bases técnicas que influenciam o cálculo do passivo atuarial e assim sendo importantes nos cálculos atuariais.

A exemplo do estudo de Caldart et al. (2014), sobre as tábuas de mortalidade e taxas de crescimento salarial do RPPS do estado do Rio Grande do Sul, foi observado que os parâmetros mínimos previstos na Portaria MPS nº 403/2008 não refletiam a realidade enfrentada pelo RPPS estudado e ainda apresentava menor déficit previdenciário para o RPPS.

A Portaria MPS nº 403/2008 foi revogada pela Portaria MF nº 464, de 19 de novembro de 2018, em que é observado um maior destaque para as hipóteses atuariais. Visto sua importância, deverá ser elaborado um Relatório de Análise das Hipóteses contendo os resultados dos estudos técnicos de aderência e de acompanhamento da aderência das premissas e hipóteses atuariais utilizadas nas avaliações atuariais, imprescindivelmente para o exercício 2020.

A Portaria MF nº 464/2018, aponta que a escolha das hipóteses atuariais devem ser adequadas à situação do plano de benefícios e aderentes às características da massa de segurados para o correto dimensionamento dos seus compromissos futuros, obedecendo aos parâmetros mínimos de prudência estabelecidos pela mesma em seus artigos, que poderão ser revistos por instrução normativa da Secretaria de Previdência por meio de apresentação de estudo técnico previamente aprovado.

Além disso, na Portaria MF nº 464/2018 é possível destacar a importância dadas as escolhas das hipóteses atuariais, pelo fato de que atuário deverá descrever e atestar, no Relatório da Avaliação Atuarial, as hipóteses utilizadas no cálculo, indicando aquelas de maior impacto para o resultado atuarial do RPPS, como, por exemplo, as tábuas biométricas (de mortalidade geral, de entrada em invalidez, entre outras), alterações futuras no perfil e composição das massas, estimativas de remunerações e proventos (crescimento real de salário e benefícios), taxa atuarial de juros, entrada no mercado de trabalho e em aposentadoria programada, composição do grupo familiar, e demais premissas e hipóteses.

### **Questão de pesquisa**

Os parâmetros mínimos de prudência das hipóteses atuariais biométricas de mortalidade geral e entrada em invalidez estabelecidas pela Portaria MF nº 464/2018 são aderentes às características da massa de participantes avaliados do RPPS?

### **Objetivos**

### 1.2.1 Objetivo geral

Este trabalho tem por objetivo examinar a adequabilidade de hipóteses biométricas de mortalidade geral e entrada em invalidez, estabelecidas como mínimas pela Portaria MF nº 464/2018, por meio de testes de aderência, a partir da base de dados dos participantes ativos de um RPPS.

### 1.2.2 Objetivos Específicos

- Analisar possíveis resultados inconsistentes ao seguir os parâmetros mínimos estabelecidos na Portaria MF nº 464/2018;
- Encontrar a tábua de mortalidade geral e a tábua de entrada em invalidez mais adequadas para a população analisada, por meio dos testes de aderência;
- Verificar a consistência dos testes de aderência utilizados, de acordo com a base de dados fornecida, através dos resultados obtidos.

### **Justificativa para o tema**

O estudo das hipóteses atuariais foi escolhido como tema por abranger um aspecto fundamental para o desenvolvimento do trabalho do atuário em um RPPS. Tendo em vista que as escolhas das hipóteses biométricas, demográficas, econômicas, financeiras e genéricas, influenciam diretamente nos resultados das avaliações atuariais, o presente trabalho contribui em uma tomada de decisão hoje que impacte no futuro.

A adequabilidade das hipóteses atuariais contribui para o aprimoramento dos cálculos atuariais bem como para a redução de resultados divergentes, em relação ao cenário real do RPPS, provocados pela inadequabilidade de hipóteses, utilizadas para analisar a massa de participantes ativos.

No estudo realizado por Caldart et al. (2014), é destacável a importância da abordagem de como a adoção de hipóteses mais aderentes pode influenciar nos resultados e nas projeções atuariais.

Em Santos Júnior (2018) por meio de análise de sensibilidade feita com o objetivo de verificar o efeito de hipóteses mais "realistas" no cálculo atuarial, é visto que o custo normal referentes a aposentadorias programadas é sensível quando ocorre algumas variações de tabuas de mortalidade e que a escolha de premissas mínimas estabelecidas por Lei não garantem aderência, liquidez e solvência do plano.

Além disso, a Portaria MF nº 464/2018, destaca que deverá ser elaborado Relatório de Análise das Hipóteses para comprovação de sua adequação às características da massa de participantes estudada. O atuário deverá descrever e atestar, as hipóteses utilizadas e registrar as que foram alteradas ou mantidas em decorrência do estudo de aderência no Relatório da Avaliação Atuarial.

É importante salientar que a Secretaria de Previdência poderá determinar a realização de novo estudo técnico, caso aqueles contidos no Relatório de Análise das Hipóteses sejam considerados inconsistentes ou insuficientes.

Esta pesquisa justifica-se pelo fato de que há a possibilidade de as hipóteses assumidas pelo atuário para eventos ocorridos com os participantes não se realizarem como previsto, acarretando problemas críticos de solvência no RPPS em datas futuras. Por isso é indispensável que as hipóteses sejam testadas e escolhidas corretamente, para assegurar a sustentabilidade do plano e garantir a todos os benefícios dos seus segurados no futuro.

Com esse estudo, os gestores do RPPS, terão uma noção mais ampla acerca do impacto que as hipóteses atuariais, nos moldes da Portaria MF nº 464/2018, tem em relação a massa de participantes avaliada dos RPPS, mostrando que estas são de suma importância nos seus cálculos atuariais.

### **FUNDAMENTAÇÃO TEÓRICA**

#### **Hipóteses atuariais e suas identificações**

As hipóteses atuariais, também são conhecidas como premissas atuariais ou parâmetros atuariais, podendo mudar conforme autor: por exemplo Rodrigues (2008) e Corrêa (2014) utilizam o termo premissa, já o termo hipótese é utilizado na Portaria MF nº 464/ 2018, pelo Instituto Brasileiro de Atuária sendo e é o termo o escolhido no desenvolvimento desse trabalho científico.

De acordo com Rodrigues (2008), as hipóteses atuariais representam um conjunto formal de estimativas para eventos dos diversos tipos que contém um fundo de pensão como, por exemplo, os riscos biométricos, financeiros, econômicos, demográficos, sociais e outros que o atuário espera que se realizem, em um dado período tempo, com um bom nível de segurança, levando em conta o plano avaliado.

A escolha de hipóteses atuariais adequadas à massa de participantes analisada é fundamental, visto que em regimes capitalizados, as avaliações atuariais demostram a situação da entidade, conduzem novas medidas e buscam a correção quando estimadas insuficiências financeiras futuras (CALDART et al., 2014).

A classificação das hipóteses utilizadas segue a Resolução IBA 02/2016, de acordo com o exposto no Quadro 1:

| <b>Biométricas</b>                        | Demográficas                                                 | Econômicas                                                               | <b>Financeiras</b>          |
|-------------------------------------------|--------------------------------------------------------------|--------------------------------------------------------------------------|-----------------------------|
| Tábua de Entrada em<br>Invalidez          | Hipótese sobre<br>composição da família de<br>pensionistas   | Taxa de Inflação                                                         | Taxa Real<br>Anual de Juros |
| Tábua de Mortalidade<br>de Inválidos      | Hipótese de Entrada em<br>Aposentadoria                      | Projeção de Crescimento<br>Real de Salário                               |                             |
| Tábua de Mortalidade<br>Geral             | Hipótese sobre Geração<br><b>Futura de Novos</b><br>Entrados | Projeção de Crescimento<br>Real dos Benefícios do<br>Plano               |                             |
| Tábua de<br>Sobrevivência                 | Hipótese de<br>Desligamento                                  | Projeção de Crescimento<br>Real do Maior Salário de<br>Benefício do INSS |                             |
| Tábua de<br>Sobrevivência de<br>Inválidos |                                                              | Indexador do Plano                                                       |                             |
| Tábua de Morbidez                         |                                                              |                                                                          |                             |

<span id="page-17-0"></span>Quadro 1 – Classificação das hipóteses atuariais

Fonte: RESOLUÇÃO IBA 02/2016.

As hipóteses atuariais também podem ter classificações diferenciadas dependendo de cada autor. Caldart et al. (2014, p. 03), por exemplo afirma que que "os parâmetros atuariais podem ser divididos em biométricos e financeiros, como tábuas de mortalidade e taxa de juros, respectivamente".

Em Rodrigues (2008), algumas hipóteses são chamadas de genéricas como por exemplo a idade de entrada, a idade de aposentadoria, a composição familiar, e é visto que a rotatividade (hipótese de desligamento) é considerada uma hipótese biométrica.

Diante do exposto em que as hipóteses atuariais são estimativas para eventos que o atuário espera que se realizem, vale destacar que as escolhas das mesmas devem ser feitas em conjunto, conforme exposto no art. 15 da Portaria MF nº 464, de 19 de novembro de 2018:

> [...] Art. 15. O ente federativo, a unidade gestora do RPPS e o atuário responsável pela elaboração da avaliação atuarial deverão eleger conjuntamente as hipóteses biométricas, demográficas, econômicas e financeiras adequadas à situação do plano de benefícios e aderentes às características da massa de beneficiários do regime para o correto dimensionamento dos seus compromissos futuros, obedecidos os parâmetros mínimos de prudência estabelecidos nesta Portaria, que poderão ser revistos por instrução normativa da Secretaria de Previdência.

São observados outros pontos importantes no qual a Portaria MF nº 464/2018, dispõe que o atuário deverá descrever e atestar, as hipóteses utilizadas no Relatório da Avaliação Atuarial, indicando as de maior impacto para o resultado atuarial bem como ser elaborado um Relatório de Análise das Hipóteses para comprovação de sua adequação às características da massa de segurados, sendo ressaltados a estrutura e os elementos mínimos estabelecidos nessa instrução normativa.

#### **Hipóteses biométricas**

Essas hipóteses interferem na avaliação atuarial, em relação ao fator da vida humana, em várias dimensões, pois estão relacionadas com as condições e riscos incorridos pelos indivíduos, procurando refletir o comportamento biométrico do grupo analisado (RODRIGUES, 2008). Segundo Winklevoss (1993), os participantes do

plano ativos são expostos a vários riscos como o de morte, rescisão, invalidez e aposentadoria, já a massa de não ativos são expostos apenas ao risco de morte.

A adoção de tábuas biométricas de mortalidade geral, entrada em invalidez e mortalidade de inválidos devem se mostrar aderentes ao efetivo comportamento do grupo de beneficiários sob análise. Há uma necessidade de ser estabelecida uma tábua biométrica específica a cada subgrupo de segurados, como, por exemplo, ativos, aposentados e pensionistas que se mostrarem heterogêneos quanto ao risco que representam (RODRIGUES, 2008).

A mortalidade geral refere-se às ocorrências observadas em uma população qualquer, de forma geral. Na maioria das vezes a tabua de mortalidade geral é utilizada para medir a mortalidade dos beneficiários que estão aposentados (não ativos), cuja causa do benefício não seja decorrente de invalidez (RODRIGUES, 2008). Segundo o IBA (2016) a tábua de Sobrevivência é denominada de tábua de Mortalidade Geral nos casos de utilização exclusiva para longevidade.

A mortalidade entre o grupo de ativos elimina a aposentadoria, enquanto a mortalidade entre aposentados, logicamente, termina a obrigação em curso do plano com o beneficiário (WINKLEVOSS, 1993).

De acordo com Winklevoss (1993) a entrada em invalidez entre funcionários ativos, como a mortalidade e a rotatividade, impede que o beneficiário chegue à aposentadoria e por sua vez reduz os custos do plano, mas os custos baseados nessas incapacidades podem ser maiores ou menores que essa redução, dependendo da provisão que se faz para esse tipo de benefício. Para Rodrigues (2008), essa hipótese determina a probabilidade de uma pessoa do grupo de beneficiários que se encontram na ativa por algum motivo se invalidar. Entende-se que o risco de invalidez é um dos mais difíceis de se estimar rigorosamente, devido à dificuldade de se fazer a apuração correta de quando uma pessoa é realmente inválida ou não inválida.

De acordo com Rodrigues (2008), a hipótese de mortalidade de inválidos, reduz a Reserva de Benefícios Concedidos (RMBC), pela cessação deste benefício ou pela concessão de pensão por morte desse participante inválido, no qual o valor da aposentadoria por invalidez do participante tende a ser menor que o valor da aposentadoria normal.

#### **Análise de sensibilidade das hipóteses atuariais**

De acordo com a Portaria MF nº 464/2018, deverá ser apresentada tanto uma análise de sensibilidade do resultado atuarial à variação das taxas de juros no Relatório da Avaliação Atuarial, quanto uma análise de sensibilidade do resultado à alteração das principais hipóteses utilizadas na avaliação.

A sensibilidade pode ser considerada como a consequência que uma alteração em uma ou mais hipóteses causa no resultado de um estudo. Já a análise de sensibilidade pode ser explicada como um "[...] método que busca mensurar o efeito de uma hipótese ou premissa no resultado final de um estudo ou avaliação atuarial. [...]" (BRASIL, 2018).

Os testes de sensibilidade baseiam-se na manutenção das hipóteses atuariais, ao mesmo tempo em que se variam os resultados projetados do plano ao longo do tempo (WINKLEVOSS, 1993).

Em Santos Júnior (2018) é possível observar que as análises de sensibilidade, utilizando vários cenários, são comparados mostrando o impacto relativo de cada mudança nas hipóteses atuariais sobre o custo normal e o passivo expostos na avaliação atuarial.

Outro aspecto levantado por Winklevoss (1993) é o fato de as hipóteses atuariais tendem a mudar num horizonte de longo prazo. Tendo em vista que em uma avaliação atuarial são utilizadas várias hipóteses e por se tratar de longo prazo, os RPPS são expostos a vários riscos nestas análises, o risco atuarial é um deles.

Para Lay, Silva e Michels (2017) o risco atuarial é o risco associado ao desvio das hipóteses adotadas em relação à realidade, em que o custo dos benefícios seja maior que o valor esperado deles e assim, o risco atuarial é decorrente da adoção de hipóteses atuariais que não se confirmam ao longo do tempo, ou que se revelem agressivas e pouco aderentes à massa de participantes avaliada.

Segundo Silveira e Santos (2017), a análise de sensibilidade das hipóteses utilizadas para um plano de benefícios analisado ajuda na gestão e a prever possíveis cenários futuros observando as possíveis variações do custo deste plano, refletindo melhor sua realidade.

#### **METODOLOGIA**

Nesta parte, descrevem-se os procedimentos a serem seguidos na realização de um trabalho científico. A presente pesquisa, em relação aos seus objetivos, é de natureza exploratória, tem como alvo a exploração de um determinado assunto e possui uma abordagem quantitativa, que requer o uso de recursos e de técnicas estatísticas (GIL, 2002).

Sendo assim, as pesquisas exploratórias têm uma relação com o problema, com vistas a torná-lo mais explícito ou a constituir hipóteses. Pode-se dizer que estas pesquisas têm como objetivo principal o aprimoramento de ideias ou a descoberta de intuições, ou seja, além de registrar, analisar, classificar e interpretar os fenômenos estudados, procura identificar seus fatores determinantes. Olhando pelo lado da abordagem pode-se definir que uma pesquisa quantitativa é relacionada a tudo que pode ser quantificável, traduzindo em números opiniões e informações para assim classificá-las e analisá-las, com o uso de recursos e de técnicas estatísticas como testes de hipóteses e testes de correlação (ANDRADE, 2002; GIL, 2002).

### **Base de dados**

A base de dados utilizada neste trabalho trata-se de uma população referente a participantes ativos reais de um RPPS, conforme Tabela 1. A fim de observar os impactos de possíveis inconsistências, optou-se por realizar testes de hipóteses considerando uma base de dados dos últimos cinco anos<sup>[1](#page-21-1)</sup>, além de analisar os participantes por grupos (por sexo), haja vista a diferença de características quanto às variáveis analisadas, sendo elas a morte e a entrada em invalidez.

|            | i abeia T – Participantes ativos do piano |           |       |  |
|------------|-------------------------------------------|-----------|-------|--|
| Ano        | Feminino                                  | Masculino | Total |  |
| 2015       | 1485                                      | 724       | 2.209 |  |
| 2016       | 1522                                      | 697       | 2.219 |  |
| 2017       | 1481                                      | 675       | 2.156 |  |
| 2018       | 1402                                      | 619       | 2.021 |  |
| 2019       | 1318                                      | 597       | 1.915 |  |
| ___<br>___ | . .                                       |           |       |  |

<span id="page-21-0"></span>Tabela 1 – Participantes ativos do plano

<span id="page-21-1"></span><sup>1</sup> Utilizou-se a soma do número de participantes em todos os anos analisados como número de expostos aos riscos vivos, para realizar cada teste.

No Gráfico 1, é observado a evolução desta população ao longo do período analisado, que abrange os anos de 2015 a 2019, em que pode ser visto de maneira mais ampla a diferença de composição dos grupos de participantes do plano.

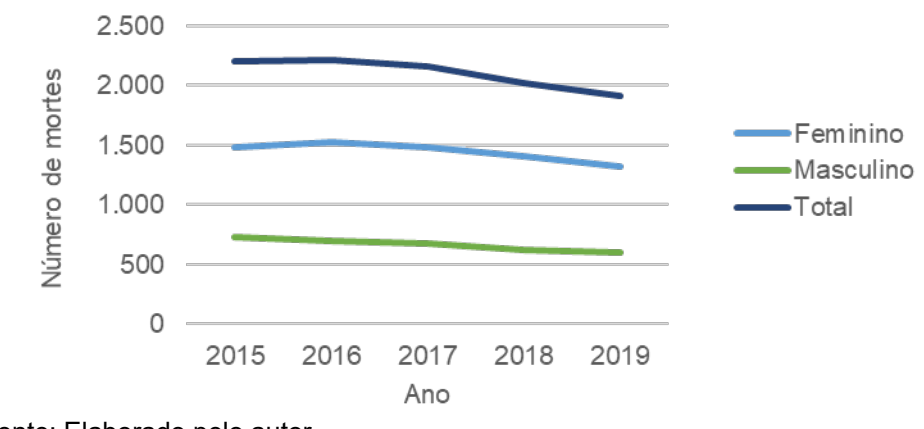

<span id="page-22-0"></span>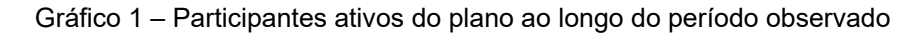

Fonte: Elaborado pelo autor.

#### **Testes de hipóteses**

Os testes de hipóteses são processos de análise baseados em dados de uma amostra, que permitem decidir pela rejeição ou não da hipótese relacionada a um parâmetro dessa amostra, ou seja, são procedimentos que visam avaliar as afirmações sobre o valor da hipótese a ser testada (*H0*), decidindo sua modificação com um grau de risco desconhecido, como se trata de uma decisão entre duas alternativas, se trata de um processo de decisão estatística (MORETTIN, 2010; SEBASTIANI; VIALI, 2011; SILVA, 2009; MARTINS; LOURA; MENDES, 2009).

A estrutura de um teste de hipótese consiste em:

- Formulação das hipóteses do teste de *H<sup>0</sup>* e *H1*;
- Escolha do nível de significância α;
- Levantar o tamanho *n* da amostra e calcular a estimativa do parâmetro
- Escolha da distribuição amostral adequada;
- Cálculo da estatística de teste, valor crítico, valor observado na amostra ou valor calculado;
- Comparação da estatística de exceder com o valor crítico;

• Rejeitar a estatística de teste exceder o valor crítico ou não rejeitar *H1*, caso contrário.

Em um teste de hipóteses, podem ocorrer dois tipos de erros, conforme Quadro 2:

<span id="page-23-0"></span>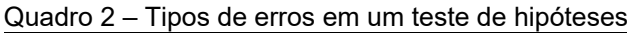

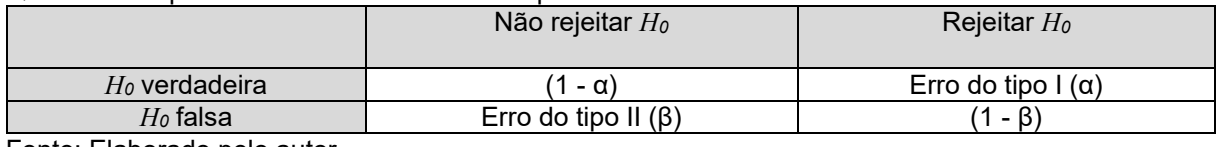

Fonte: Elaborado pelo autor.

- Noutros termos, o Erro Tipo I, que rejeita *H0*, quando *H<sup>0</sup>* é verdadeira (também chamado de nível de significância e é representado por α);
- O Erro Tipo II, que não rejeita *H0*, quando *H<sup>0</sup>* é falsa (é representado por β).

Os testes de hipóteses podem ser paramétricos e não paramétricos. Os testes paramétricos assumem sempre determinada normalidade dos dados. Caso não seja atendida a hipótese de normalidade, utilizam-se testes não paramétricos que permitem testar a significância estatística dos resultados sem fazer suposições a respeito da distribuição de probabilidade caracterizada por certos parâmetros da amostra. (AREAL; ARMADA, 1999; BICKEL; DOKSUM, 1977; MARTINS; LOURA; MENDES, 2009; CUNHA; MARTINS; ASSAF NETO, 2014).

### **Testes de aderência**

Teste de aderência é aquele que tem a finalidade de verificar se um conjunto de resultados práticos tem compatibilidade com um conjunto teórico, ou seja, seguem determinados valores esperados, através de métodos que tem como ideia primária a comparação entre os eventos observados e esperados. (MORETTIN, 2010).

Neste trabalho são utilizados testes de hipóteses de método não paramétricos, como o Qui-Quadrado e Kolmogorov-Smirnov, além deles é utilizado o Desvio Quadrático Médio para a avaliação e seleção de modelos. Segundo Martins, Loura e Mendes (2009) os métodos não paramétricos, são métodos com uma grande generalidade de aplicação, já que as hipóteses subjacentes a essa aplicação não têm restrições ou poucas restrições, como são métodos que funcionam bem para várias distribuições, levando em consideração que estes não fazem suposições sobre as distribuições de probabilidade, sendo estes chamados robustos e as estatísticas utilizadas recebem o nome de estatísticas firmes.

#### 3.3.1 Qui-Quadrado

O teste de Qui-Quadrado tem este nome pelo fato de empregar uma variável estatística padronizada, expressa pela letra grega  $\chi$ , elevada ao quadrado  $\chi^2$ . Tem uma estatística baseada no somatório do quadrado dos desvios das frequências, analisando a hipótese nula de não existir discrepância entre as frequências observadas e as frequências esperadas (BRUNI, 2007; BARROS, 2018).

O valor do  $\chi^2$  calculado é dado pela seguinte formulação:

$$
\chi^2 = \sum_{t=1}^n \frac{(f_o - f_t)^2}{f_t}
$$

em que,

*n* = o número de classes;

0= frequências observadas na classe *i;*

= frequências teóricas na classe *i.*

As hipóteses do teste são as seguintes:

*H0*: O χ² calculado é menor que o tabelado, tábua é aderente à massa de s participantes avaliada;

*H1*: O χ² calculado é maior que o tabelado, tábua não é aderente à massa de participantes avaliada.

O teste Qui-Quadrado avalia se duas distribuições podem ser consideradas estatisticamente idênticas ou distintas, em função dos graus de liberdade<sup>[2](#page-25-0)</sup> e do nível de significância. Devem ser determinadas as áreas de "aceitação" e rejeição da hipótese nula através da comparação entre o valor encontrado no cálculo e o encontrado na tabela de Qui-Quadrado, ou seja, entre o valor calculado e o valor tabelado, para um nível de significância α, onde o modelo de probabilidade será considerado adequado quando o valor calculado for menor do que o tabelado (BRUNI, 2007; MELLO; SILVA, 2013; BARROS, 2018).

Seu uso é indicado quando os dados são discretos ou contínuos e quando os valores esperados para cada classe, não são muito pequenos, normalmente sendo esse valor igual ou maior a cinco, ou seja, essencialmente para grandes amostras (MARTINS; LOURA; MENDES, 2009).

3.3.2 Kolmogorov-Smirnov (KS)

O teste de aderência por Kolmogorov-Smirnov é realizado por meio da diferença entre a função de distribuição acumulada da amostra e função de distribuição acumulada teórica (estimado pelos modelos probabilísticos), essa diferença é calculada em módulo. (DEGROOT; SCHERVISH, 2012; BARROS, 2018).

O valor do KS calculado é dado pela seguinte formulação:

$$
D_n = m\Delta x |F_0 - F_t|
$$

onde,

 $F<sub>0</sub>$ = representa a função de distribuição acumulada assumida para os dados;  $F_t$ = representa a função de distribuição acumulada teórica.

As hipóteses do teste são as seguintes:

<span id="page-25-0"></span><sup>&</sup>lt;sup>2</sup> Os graus de liberdade são calculados pelo número de classes divido pelas idades com expostos vivos não zerados menos um.

*H0*: As distribuições são semelhantes a tábua é aderente à massa de participantes analisada.

*H1*: As distribuições são distintas a tábua não é aderente à massa de participantes analisada.

O teste de Kolmogorov-Smirnov consiste em avaliar se os formatos de duas distribuições podem ser considerados idênticos ou distintos, em função do nível de significância. Assim compara-se a máxima diferença obtida no valor calculado com o desvio máximo tabelado, considerado que nível de significância adotado é um valor *n* que representa o tamanho da amostra, quando os valores calculados são menores ou iguais aos valores tabelados a distribuição é adequada, se o contrário ocorrer a distribuição não será adequada (MELLO; SILVA, 2013; BARROS, 2018).

O teste de Kolmogorov-Smirnov é mais poderoso que o Qui-Quadrado para pequenas amostras, levando em consideração que o teste de Kolmogorov-Smirnov trata as observações individualmente, enquanto o teste do Qui-Quadrado analisa os dados, levando em consideração agrupamento, e assim acaba havendo perda de informação (MARTINS; LOURA; MENDES, 2009).

3.3.3 Desvio Quadrático Médio (DQM)

Beltrão e Pinheiro (2002) mencionam que o Desvio Quadrático Médio mede a variabilidade dos dados, o que permite avaliar a distância dos dados observados e os dados esperados.

O Desvio Quadrático Médio (DQM) é dado pela equação:

$$
DQM_t = \left(\frac{q_t - q_d}{q_d}\right)^2
$$

onde,

 $q_t$  = Eventos observados na classe *t*;

 $q_d$  = Eventos esperados na classe *t*.

O DQM não se baseia em não rejeitar ou rejeitar *H0*. De acordo com Pinheiro (2007) a hipótese que se aproxima de 0 ou tenha o menor DQM é a hipótese que apresenta os menores desvios quadráticos, portanto, é a hipótese mais aderente, além disso, esse teste tem grande relevância quando o Qui-quadrado não é aplicável ou não proporciona aderência a nenhuma das hipóteses.

### **Aderência das hipóteses**

Os procedimentos estatísticos são utilizados visando ajudar na escolha das hipóteses atuariais. Nessa pesquisa são utilizados o teste de Qui-Quadrado, o teste de Kolmogorov-Smirnov e o Desvio Quadrático Médio, esses métodos têm como ideia primária a comparação entre os eventos observados e esperados.

No Quadro 3, são apresentados os testes de hipóteses utilizados juntamente com suas hipóteses estabelecidas de acordo com o objetivo do trabalho.

| Teste             | <b>Hipóteses</b>                      |                                                                  |  |
|-------------------|---------------------------------------|------------------------------------------------------------------|--|
|                   | Hipótese nula                         | Hipótese alternativa                                             |  |
| Qui-quadrado      | A tábua é ADERENTE, porque o $\chi^2$ | A tábua é NÃO ADERENTE, porque o                                 |  |
|                   | calculado é menor que o Tabelado.     | $\chi^2$ calculado é maior que o Tabelado.                       |  |
| Kolmogorov-       | As distribuições são semelhantes, a   | As distribuições são distintas, a tábua                          |  |
| Smirnov (KS)      | tábua é aderente à<br>massa<br>de     | não é aderente à<br>massa<br>de                                  |  |
|                   | participantes analisada.              | participantes analisada.                                         |  |
| Desvio quadrático |                                       | As tábuas mais aderentes são aquelas que demonstram menor Desvio |  |
| médio (DQM)       | Quadrático Médio <sup>3</sup> .       |                                                                  |  |

<span id="page-27-0"></span>Quadro 3 – Avaliação e seleção de modelos e suas hipóteses

Fonte: Elaborado pelo autor.

Seguindo os parâmetros mínimos de prudência estabelecidos na Portaria MF nº 464/2018, as hipóteses atuariais testadas são as tábuas biométricas de mortalidade geral (para esse evento é observado a morte de um participante ativo do plano) e de entrada em invalidez (para esse evento é observado a entrada em invalidez de um participante ativo do plano).

A respeito da morbidez, está hipótese não será testada pois não é adotada pelo RPPS investigado, e tendo também em vista que a EC 103/2019 retirou do rol de benefícios o auxílio-doença. Assim não há que se realizar os testes, já que não terá algum impacto na gestão do RPPS.

<span id="page-27-1"></span><sup>3</sup> O Desvio Quadrático Médio (DQM), diferentemente do Qui-Quadrado e do Kolmogorov-Smirnov, não possui uma hipótese não aderente, ele indica a hipótese mais aderente entre as tábuas que não rejeitaram a *H<sup>0</sup>* nos demais testes.

#### **RESULTADOS**

Seguindo os mínimos estabelecidos no art. 21, I, a, da Portaria MF nº 464/2018, a tábua biométrica de mortalidade para válidos que será testada neste trabalho é a tábua completa de mortalidade para o Brasil, fornecida pelo Instituto Brasileiro de Geografia e Estatística (IBGE), onde é observado que em cumprimento ao disposto no art. 2º do Decreto n. 3.266, de 29.11.1999, o IBGE divulga anualmente, até o dia 1º de dezembro, no Diário Oficial da União, as tábuas completas de mortalidade para o total da população brasileira em 1º de julho do ano anterior, portanto foi utilizada a tábua do ano de 2018[4.](#page-28-1)

Ressaltando o disposto no art. 21, II, a, da Portaria MF nº 464/2018, é estabelecido o limite mínimo para tábua biométrica de entrada em invalidez, onde é explanado que para esse evento será dado pela tábua Álvaro Vindas.

Para meio de comparação, foram utilizadas outras tábuas biométricas, fornecidas pelo IBA $5$  e classificadas de acordo com sua finalidade, conforme se observa no Quadro 4. Levando em consideração que os testes foram feitos separadamente para os grupos do sexo feminino e masculino, nos casos de mortalidade foram usadas as tábuas por sexo, ou seja, as tábuas são diferentes de acordo com o grupo que estão sendo testadas. Por exemplo, IBGE 2018 (feminino) e IBGE 2018 (masculino). Já para entrada em invalidez destaca-se que as tábuas Álvaro Vindas, Grupo Americana, IBA (Ferroviários) e Hunter's, não possuem essa segregação por sexo, sendo as mesmas a tábua utilizada para ambos os sexos.

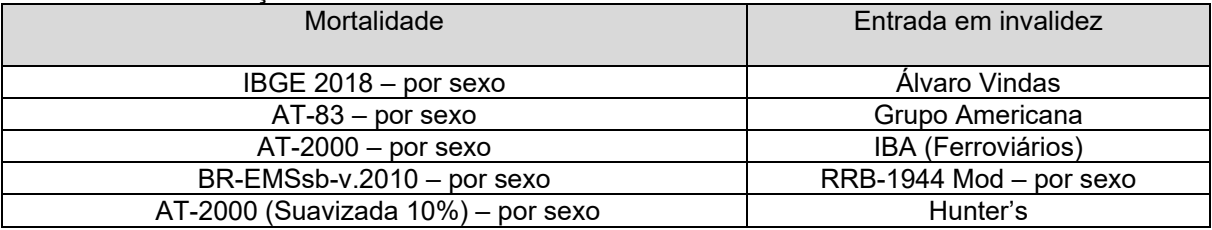

<span id="page-28-0"></span>Quadro 4 – Classificação das tábuas biométricas utilizadas

<span id="page-28-1"></span><sup>4</sup> Disponível em: https://www.ibge.gov.br/estatisticas/sociais/populacao/9126-tabuas-completas-demortalidade.html?=&t=downloads

<span id="page-28-2"></span><sup>5</sup> Disponível em: https://www.atuarios.org.br/tabuas-biometricas

Na Tabela 2 e no Gráfico 1, são apontados os dados de mortes observadas e esperadas de acordo com cada tábua utilizada na comparação, em cada ano analisado, para o grupo do sexo feminino.

|      |               | <b>Mortes Esperadas</b> |       |         |           |            |
|------|---------------|-------------------------|-------|---------|-----------|------------|
| Ano  | <b>Mortes</b> |                         |       |         |           |            |
|      | Observadas    |                         |       |         | BR-EMSsb- | AT-2000    |
|      |               | <b>IBGE 2018</b>        | AT-83 | AT-2000 | v.2010    | (Suavizada |
|      |               |                         |       |         |           | 10%        |
| 2015 |               | 4,28                    | 2,59  | 2,20    | 1,89      | 1,98       |
| 2016 | າ             | 4,67                    | 2,84  | 2,41    | 2,07      | 2,16       |
| 2017 | 0             | 4,77                    | 2.91  | 2.47    | 2.11      | 2,21       |
| 2018 |               | 4,75                    | 2,91  | 2,47    | 2,11      | 2,21       |
| 2019 | ⌒             | 4,74                    | 2,92  | 2,47    | 2,11      | 2,22       |

<span id="page-29-1"></span>Tabela 2 – Mortes observadas e esperadas para o grupo do sexo feminino por ano

Fonte: Elaborado pelo autor.

A tábua IBGE 2018 possui um número de mortes esperados maior que as outras tábuas e maior que o número de mortes observadas, em relação aos participantes ativos do sexo feminino do RPPS estudado, em todos os anos.

<span id="page-29-0"></span>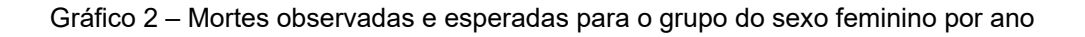

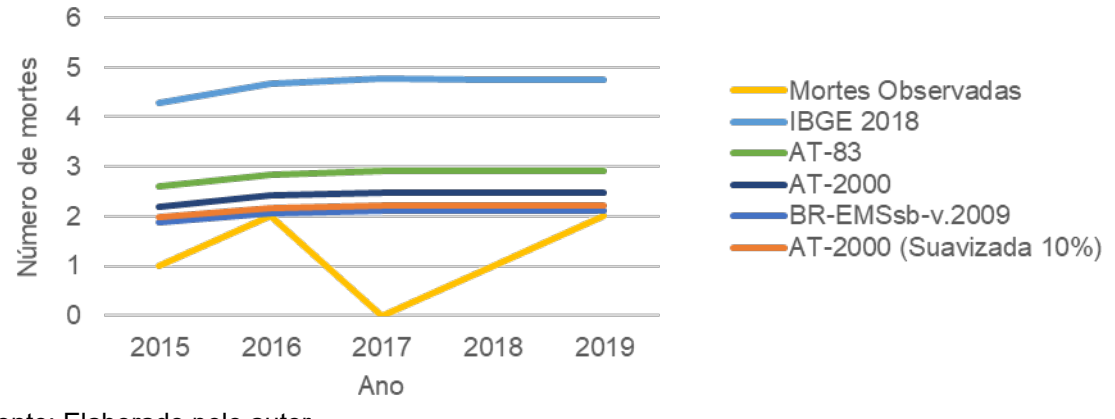

Fonte: Elaborado pelo autor.

É visto um baixo número de eventos observados e esperados para o grupo feminino, destacando que os eventos esperados são maiores que os observados ao longo do período analisado, além de ressaltar que a ocorrência de mortes varia entre 0 e 2, o que não ocorre em nenhuma das hipóteses escolhidas, em que apenas os valores dos eventos esperados das tábuas BR-EMSsb-v.2010 e AT-2000 (Suavizada 10%) se aproximam dos eventos observados.

Na Tabela 3 e no Gráfico 2, estão os dados de mortes observadas e esperadas indicadas por cada tábua utilizada na comparação, nos anos considerados, para o grupo do sexo masculino.

| Ano  | <b>Mortes</b> | Mortes Esperadas |        |      |                  |                    |
|------|---------------|------------------|--------|------|------------------|--------------------|
|      | Observadas    | <b>IBGE</b>      | $AT -$ | AT-  | <b>BR-EMSsb-</b> | AT-2000 (Suavizada |
|      |               | 2018             | 83     | 2000 | v.2010           | 10%                |
| 2015 | າ             | 4,00             | 2,43   | 1,85 | 1,80             | 1,66               |
| 2016 |               | 4,16             | 2,60   | 1,97 | 1,89             | 1,77               |
| 2017 |               | 4,17             | 2,64   | 2,00 | 1,91             | 1,80               |
| 2018 | 2             | 4,10             | 2,65   | 2.01 | 1,89             | 1,81               |
| 2019 |               | 4,16             | 2.72   | 2,06 | 1,92             | 1,85               |

<span id="page-30-1"></span>Tabela 3 – Mortes observadas e esperadas para o grupo do sexo masculino por ano

Fonte: Elaborado pelo autor.

A tábua IBGE 2018 possui um número de mortes esperados maior que as outras tábuas, em relação aos participantes ativos do sexo masculino do RPPS estudado, em todos os anos. Destaca-se nos anos de 2017 e 2019 a divergência dos números de mortes observadas, em relação aos outros anos do período analisado.

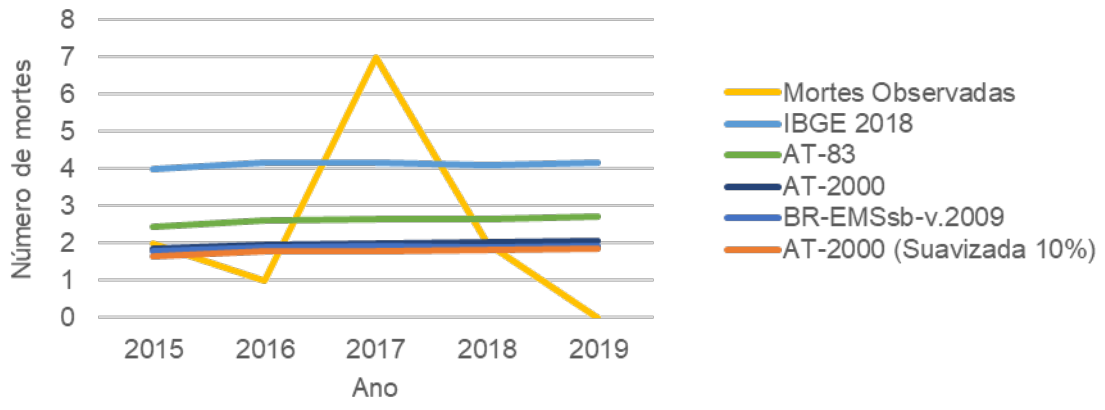

<span id="page-30-0"></span>Gráfico 3 – Mortes observadas e esperadas para o grupo do sexo masculino por ano

Verifica-se um baixo número de eventos observados e esperados para o grupo masculino, destacando uma discrepância nos eventos observados, que acontece apenas em um período e tem o valor máximo de 7, em que nos outros períodos é notada a ocorrência de eventos em uma quantidade de até três vezes menos que nesse período, fazendo com que todas as tábuas testadas tenham menores valores esperados que os observados ao longo do período analisado, a ocorrência de mortes varia entre 0 e 7.

Fonte: Elaborado pelo autor.

Os testes de hipóteses utilizados nesse trabalho consideram uma base de dados dos últimos cinco anos a fim de observar os impactos de possíveis inconsistências. Optou-se por realizá-los de maneira que os dados considerados fossem a soma dos valores observados em cada faixa etária<sup>[6](#page-31-1)</sup>, para determinado evento e grupo, e a soma dos valores esperados em cada faixa etária que foram calculados para determinado evento e grupo, em cada ano analisado<sup>[7](#page-31-2)</sup>.

A opção pela realização dos testes dessa forma foi aderida tendo em vista que o baixo número de observações ou a não ocorrência destes, como visto em alguns anos, ocasionaria resultados inconsistentes nos testes realizados.

Nas Tabelas 4 e 5 são contidos os resultados do teste Qui-Quadrado, para mortalidade dos participantes ativos, em cada tábua testada, considerando o grupo do sexo feminino e masculino, respectivamente.

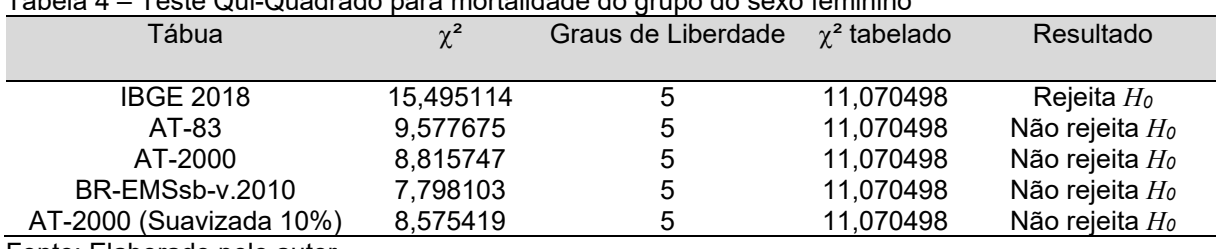

<span id="page-31-0"></span>Tabela 4 – Teste Qui-Quadrado para mortalidade do grupo do sexo feminino

Fonte: Elaborado pelo autor.

O teste Qui-Quadrado para mortalidade geral dos servidores ativos, foi realizado com 5% de nível de significância, assim pode-se dizer que há uma probabilidade de 95% de não ocorrer o erro do Tipo I. Para o grupo do sexo feminino o teste rejeitou apenas a hipótese nula para a tábua IBGE 2018. Para as outras tábuas testadas, pode-se deduzir que há indícios dessas serem aderentes a massa de participantes analisada, levando em consideração que todas não rejeitaram *H0,*  destacando a tábua BR-EMSsb-v.2010 que demonstra ser a mais aderente, esse entendimento poderá ser ratificado por meio do teste KS e do DQM.

<span id="page-31-1"></span><sup>6</sup> Os dados e resultados abrangendo as faixas etárias dos testes realizados, encontram-se no apêndice A e no apêndice B deste trabalho.

<span id="page-31-2"></span><sup>&</sup>lt;sup>7</sup> Os valores e resultados dos testes de hipóteses, calculados por ano, encontram-se no apêndice C e no apêndice D deste trabalho.

| Tábua                   | $\chi^2$ | Graus de Liberdade | $\chi^2$ tabelado | Resultado                  |
|-------------------------|----------|--------------------|-------------------|----------------------------|
| <b>IBGE 2018</b>        | 4,171760 | $\mathbf b$        | 11,070498         | Não rejeita Ho             |
| AT-83                   | 0,823911 | 5                  | 11,070498         | Não rejeita H <sub>0</sub> |
| AT-2000                 | 1,586746 | 5                  | 11,070498         | Não rejeita Ho             |
| BR-EMSsb-v.2010         | 2,063607 | 5                  | 11,070498         | Não rejeita Ho             |
| AT-2000 (Suavizada 10%) | 2,362535 | 5                  | 11,070498         | Não rejeita Ho             |
|                         |          |                    |                   |                            |

<span id="page-32-0"></span>**T**abela 5 – Teste Qui-Quadrado para mortalidade do grupo do sexo masculino

Já para o grupo do sexo masculino o teste Qui-Quadrado não rejeitou a hipótese nula para todas as tábuas testadas, o que induz a ideia de que as tábuas são aderentes à massa de participantes analisada, levando em consideração que todas não rejeitaram a *H0,* destacando-se a tábua AT-83 que demonstra ser a mais aderente, é proferido que esse entendimento poderá ser confirmado quando se calcular o DQM.

Analisando os dados e resultados obtidos no teste Qui-Quadrado, acaba se deparando em resultados não conclusivos, onde apenas a Tábua IBGE 2018, foi rejeitada para o grupo do sexo feminino. Além disso, é bom reforçar que, como já citado neste trabalho e é de conhecimento, o uso do teste Qui-Quadrado é indicado quando os valores esperados para cada classe, não é muito pequeno, o que não ocorre na amostra utilizada para a realização do teste.

Nas Tabelas 6 e 7, são explanados os resultados do teste Kolmogorov-Smirnov, para mortalidade dos participantes ativos, em cada tábua testada, considerando o grupo do sexo feminino e masculino, respectivamente.

| <u> Fabela U – Teste Kulliluyuluv-Olilililuv para Hiurialiuaue uu yrupu uu sexu lehilililiu</u> |          |              |                |
|-------------------------------------------------------------------------------------------------|----------|--------------|----------------|
| Tábua                                                                                           | K-S      | K-S tabelado | Resultado      |
|                                                                                                 |          |              |                |
| <b>IBGE 2018</b>                                                                                | 0,388401 | 0,622842     | Não rejeita Ho |
| AT-83                                                                                           | 0,394069 | 0,662442     | Não rejeita Ho |
| AT-2000                                                                                         | 0,394164 | 0,679816     | Não rejeita Ho |
| BR-EMSsb-v.2010                                                                                 | 0,385607 | 0,698785     | Não rejeita Ho |
| AT-2000 (Suavizada 10%)                                                                         | 0,394036 | 0.692572     | Não rejeita Ho |
|                                                                                                 |          |              |                |

<span id="page-32-1"></span>Tabela 6 – Teste Kolmogorov-Smirnov para mortalidade do grupo do sexo feminino

Fonte: Elaborado pelo autor.

O teste Kolmogorov-Smirnov é mais poderoso que o Qui-Quadrado para pequenas amostras, igualmente a amostra estudada, se tem que para a mortalidade geral dos servidores ativos o teste foi realizado com 5% de nível de significância, onde para o grupo do sexo feminino o teste não rejeitou a hipótese nula para todas as tábuas testadas, pode-se deduzir que há indícios dessas serem aderentes à massa

de participantes analisada, ou seja, os dados dos eventos observados são semelhantes a tábuas testadas.

| i abeia 7 – Teste Kolmogorov-Shiimov para monalidade do grupo do sexo masculino |          |              |                   |  |
|---------------------------------------------------------------------------------|----------|--------------|-------------------|--|
| Tábua                                                                           | $K-S$    | K-S tabelado | Resultado         |  |
|                                                                                 |          |              |                   |  |
| <b>IBGE 2018</b>                                                                | 0,066463 | 0,493925     | Não rejeita Ho    |  |
| AT-83                                                                           | 0,079687 | 0,544038     | Não rejeita Ho    |  |
| AT-2000                                                                         | 0,086726 | 0,584163     | Não rejeita Ho    |  |
| BR-EMSsb-v.2010                                                                 | 0,072147 | 0,592219     | Não rejeita Ho    |  |
| AT-2000 (Suavizada 10%)                                                         | 0,087499 | 0,602021     | Não rejeita $H_0$ |  |

<span id="page-33-0"></span>Tabela 7 – Teste Kolmogorov-Smirnov para mortalidade do grupo do sexo masculino

Fonte: Elaborado pelo autor.

Para o grupo do sexo masculino, é visto também que o teste não rejeitou a hipótese nula para todas as tábuas testadas, pode-se deduzir que há indícios dessas serem aderentes a massa de participantes analisada, ou seja, os dados dos eventos observados de mortalidade são semelhantes aos das tábuas testadas.

Considerando que pelo teste de Kolmogorov-Smirnov, é visto que todas as tábuas são aderentes a massa de participantes analisada, levando em consideração que todas não rejeitaram a *H0*, de acordo com estes resultados é explanado a impossibilidade de adotar-se esse teste de forma conclusiva, nesse caso foi realizado o DQM para averiguação da aderência das hipóteses.

Nas tabelas 8 e 9, são apresentados os resultados do DQM, para mortalidade dos participantes ativos, em cada tábua testada, considerando o grupo do sexo feminino e masculino, respectivamente.

<span id="page-33-1"></span>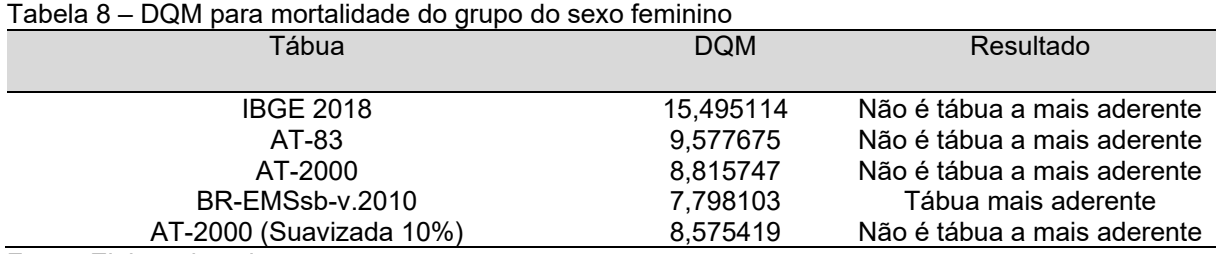

Fonte: Elaborado pelo autor.

O DQM para mortalidade geral, apesar de não demonstrar resultados conclusivos com base em significância estatística, se mostra adequado para comparar diferentes tábuas, caso os outros testes estatísticos não sejam convincentes. Para o grupo do sexo feminino é visto que houve apenas uma rejeição de *H0,* ocorrida no teste Qui-Quadrado, a tábua IBGE 2018, tornando esse teste não conclusivo, ao usar o DQM, como observado no teste Qui-Quadrado que a tábua BR-EMSsb-v.2010 seria a mais aderente, é o que realmente ocorre no DQM que ao analisar seus resultados, a tábua BR-EMSsb-v.2010 é dada como a mais aderente dentre as que foram utilizadas nos testes.

| Tabela 9 – DQINI para montangage do grupo do sexo masculino |            |                             |  |  |  |
|-------------------------------------------------------------|------------|-----------------------------|--|--|--|
| Tábua                                                       | <b>DOM</b> | Resultado                   |  |  |  |
| <b>IBGE 2018</b>                                            | 4,171760   | Não é tábua a mais aderente |  |  |  |
| AT-83                                                       | 0,823911   | Tábua mais aderente         |  |  |  |
| AT-2000                                                     | 1.586746   | Não é tábua a mais aderente |  |  |  |
| BR-EMSsb-v.2010                                             | 2,063607   | Não é tábua a mais aderente |  |  |  |
| AT-2000 (Suavizada 10%)                                     | 2,362535   | Não é tábua a mais aderente |  |  |  |
| Eanta: Elebarado polo quitar                                |            |                             |  |  |  |

<span id="page-34-0"></span>Tabela 9 – DQM para mortalidade do grupo do sexo masculino

Fonte: Elaborado pelo autor.

Para o grupo do sexo masculino é observado que não houve rejeição de *H0,* tanto no teste Qui-Quadrado quanto no teste Kolmogorov-Smirnov, como observado no teste Qui-Quadrado a tábua AT-83 seria a mais aderente, o que realmente ocorre no DQM que tem como resultado, a tábua AT-83 como a mais aderente dentre as que foram utilizadas nos testes.

O DQM tem como resultado que a hipótese que se aproxima de 0 ou tenha o menor DQM é tida como a hipótese que apresenta os menores desvios quadráticos e é a mais aderente, no caso analisado a tábua BR-EMSsb-v.2010 e a tábua AT-83, para o grupo feminino e masculino, respectivamente, são as que possuem o DQM mais próximo de 0, portanto, são as hipóteses mais aderentes para mortalidade, em cada grupo analisado.

Seguidos os propostos deste trabalho, após analisados os dados de mortes, são estudados os dados de entrada em invalidez, na Tabela 10 e no Gráfico 3, são visualizados tanto os eventos observados como os esperados de acordo com a tábua utilizada na comparação, em cada ano analisado, para o grupo do sexo feminino.

| rapola TV – Entragao om invalidoz oboci vagao o coporagao para o grupo do ocko forminio por ano |                          |                                |           |                |                     |          |
|-------------------------------------------------------------------------------------------------|--------------------------|--------------------------------|-----------|----------------|---------------------|----------|
| Ano                                                                                             | Entradas em<br>Invalidez | Entrada em Invalidez Esperadas |           |                |                     |          |
|                                                                                                 | <b>Observadas</b>        | Alvaro                         | Grupo     | IBA            | <b>RRB-1944 Mod</b> | Hunter's |
|                                                                                                 |                          | Vindas                         | Americana | (Ferroviários) |                     |          |
| 2015                                                                                            | 2                        | 2,69                           | 1.91      | 23,47          | 7.79                | 10,34    |
| 2016                                                                                            |                          | 2,95                           | 2,07      | 25,76          | 8,56                | 11,03    |
| 2017                                                                                            |                          | 3,02                           | 2,10      | 26,18          | 8,77                | 11,06    |
| 2018                                                                                            | 5                        | 3.04                           | 2,10      | 26,06          | 8,74                | 10,83    |
| 2019                                                                                            |                          | 3,06                           | 2,10      | 25,87          | 8,79                | 10,61    |

<span id="page-34-1"></span>Tabela 10 – Entradas em invalidez observadas e esperadas para o grupo do sexo feminino por ano

A tábuas Álvaro Vindas e Grupo Americana possuem números de entradas em invalidez esperadas semelhantes aos valores de entrada em invalidez observadas, em relação aos participantes ativos do sexo feminino do RPPS estudado, em todos os anos, o que não ocorre nas outras tábuas utilizadas.

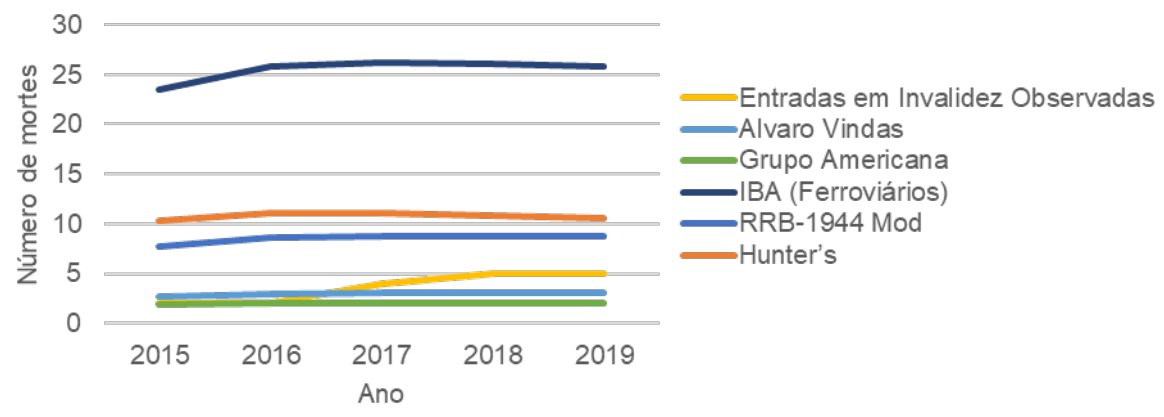

<span id="page-35-0"></span>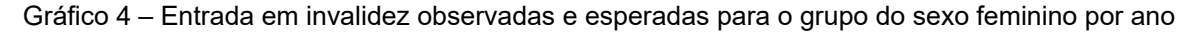

É visto um baixo número de eventos observados para o grupo feminino, destacando que o número de eventos esperados varia entre 2 e 5, o que não ocorre em nenhuma das hipóteses escolhidas, onde as tábuas IBA (Ferroviários), RRB-1944 Mod Hunter's, apresentam valores elevados em relação aos valores observados, como já dito, apenas as tábuas Álvaro Vindas e Grupo Americana se aproximam dos eventos observados de entrada em invalidez.

Na Tabela 11 e no Gráfico 4, é visto os dados de entrada em invalidez, tanto os para eventos observados como para os esperados, de acordo com a tábua utilizada na comparação, em cada ano analisado, para o grupo do sexo masculino.

<span id="page-35-1"></span>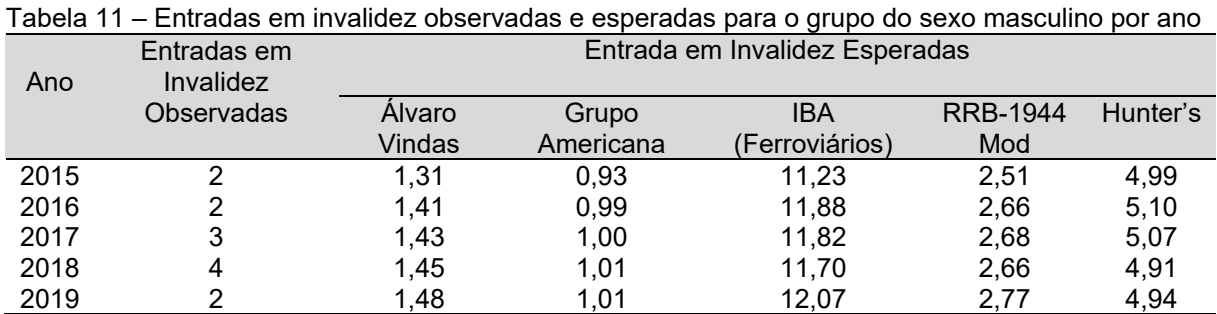

Fonte: Elaborado pelo autor.

Diferente dos dados obtidos no grupo do sexo feminino pelos números de entradas em invalidez esperadas, é notado que apenas a tábua RRB-1944 Mod se aproxima dos eventos observados, levando em consideração os participantes ativos do sexo feminino do RPPS estudado, ao longo de todo período analisado, o que não ocorre em nenhuma das outras tábuas utilizadas.

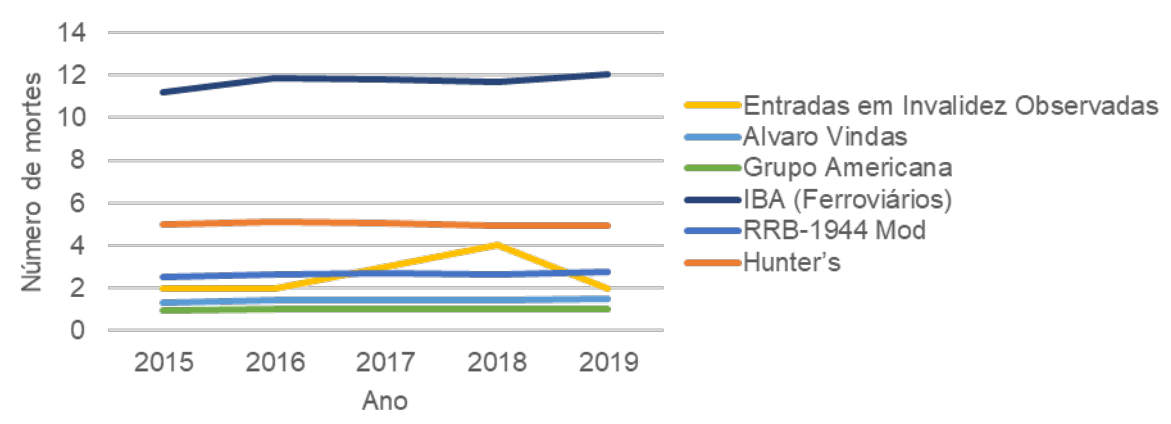

<span id="page-36-0"></span>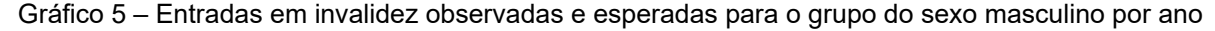

É ressaltado um baixo número de eventos observados para o grupo masculino, destacando que o número de eventos esperados varia entre 2 e 4, o que não ocorre em nenhuma das hipóteses escolhidas, onde as tábuas IBA (Ferroviários) e Hunter's apresentam valores elevados e são distinguidos valores menores para eventos esperados das tábuas Álvaro Vindas e Grupo Americana.

Nas Tabelas 10 e 11, são visualizados os resultados do teste Qui-Quadrado, para entrada em invalidez dos participantes ativos, em cada tábua testada, considerando o grupo do sexo feminino e masculino, respectivamente.

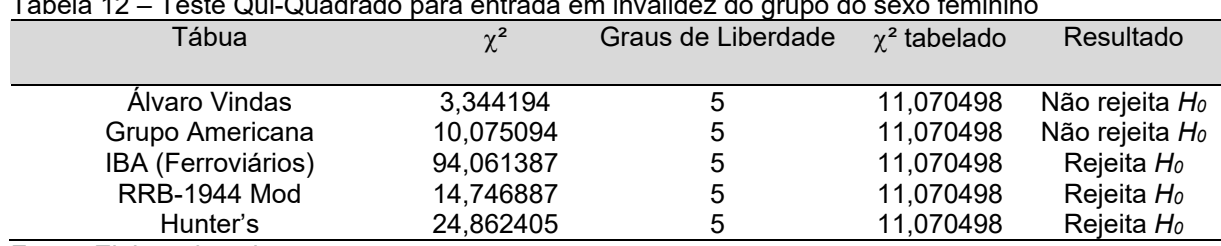

<span id="page-36-1"></span>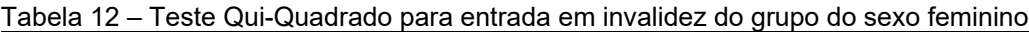

Fonte: Elaborado pelo autor.

O teste Qui-Quadrado para a entrada em invalidez dos servidores ativos foi realizado com 5% de nível de significância, assim há 95% de probalidade das tábuas que rejeitaram a *H0*, não serem adequadas. Para o grupo do sexo feminino o teste

Fonte: Elaborado pelo autor.

rejeitou a hipótese nula para as tábuas IBA (Ferroviários), RRB-1944 Mod e Hunter's, destacando-se as tábuas IBA (Ferroviários) e Hunter's, que apresentam resultados divergentes em relação aos das outras tábuas utilizadas. Para as outras tábuas testadas, pode-se deduzir que há um indício dessas serem aderentes a massa de participantes analisada, levando em consideração que não rejeitaram a *H0,*  destacando a tábua Álvaro Vindas que demonstra ser a mais aderente.

| טו או טא<br>Tooto gar gaaaraac para chiraaa chirmiyahace ac grapo ac coxo maccalino |            |                    |                   |                        |  |
|-------------------------------------------------------------------------------------|------------|--------------------|-------------------|------------------------|--|
| Tábua                                                                               | $\gamma^2$ | Graus de Liberdade | $\chi^2$ tabelado | Resultado              |  |
|                                                                                     |            |                    |                   |                        |  |
| Alvaro Vindas                                                                       | 10,835629  | 5                  | 11,070498         | Não rejeita Ho         |  |
|                                                                                     |            |                    |                   |                        |  |
| Grupo Americana                                                                     | 23,126856  | 5                  | 11,070498         | Rejeita H <sub>0</sub> |  |
| IBA (Ferroviários)                                                                  | 36,027783  | 5                  | 11,070498         | Rejeita H <sub>0</sub> |  |
|                                                                                     |            |                    |                   |                        |  |
| <b>RRB-1944 Mod</b>                                                                 | 2,153525   | 5                  | 11,070498         | Não rejeita Ho         |  |
|                                                                                     |            |                    |                   |                        |  |
| Hunter's                                                                            | 7,792236   | 5                  | 11,070498         | Não rejeita Ho         |  |
|                                                                                     |            |                    |                   |                        |  |

<span id="page-37-0"></span>Tabela 13 – Teste Qui-Quadrado para entrada em invalidez do grupo do sexo masculino

Fonte: Elaborado pelo autor.

Para o grupo do sexo masculino o teste Qui-Quadrado rejeitou a hipótese nula para as tábuas Grupo americana e IBA (Ferroviários), que apresentam resultados divergentes em relação aos das outras tábuas utilizadas. Para as outras tábuas testadas, pode-se deduzir que há indícios dessas serem aderentes a massa de participantes analisada, levando em consideração que não rejeitaram a *H0,*  destacando a tábua RRB-1944 Mod, que demonstra ser a mais aderente.

Analisando os dados e resultados obtidos no teste Qui-Quadrado, acaba se deparando em resultados não conclusivos, onde as tábuas Álvaro Vindas e Grupo Americana, foram não rejeitas para o grupo do sexo feminino e para o grupo do sexo masculino , além da Álvaro Vindas as tábuas RRB-1944 Mod e Hunter's não rejeitaram a *H0*, diante disso precisa-se analisar os resultados dos outros testes, para uma possível conclusão de quais dessas tábuas é a mais aderente.

Nas Tabelas 12 e 13, são dados os resultados do teste Kolmogorov-Smirnov, para entrada em invalidez dos participantes ativos, em cada tábua testada, considerando o grupo do sexo feminino e masculino, respectivamente.

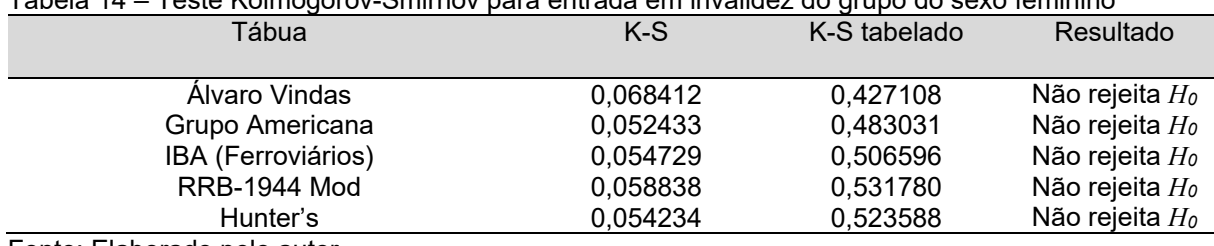

<span id="page-37-1"></span>Tabela 14 – Teste Kolmogorov-Smirnov para entrada em invalidez do grupo do sexo feminino

O teste de Kolmogorov-Smirnov para a entrada em invalidez dos servidores ativos foi realizado com 5% de nível de significância, onde para o grupo do sexo feminino o teste não rejeitou a hipótese nula para todas as tábuas testadas, pode-se deduzir que há um indício dessas serem aderentes a massa de participantes analisada, ou seja, os dados dos eventos observados são semelhantes a tábuas testadas.

<span id="page-38-0"></span>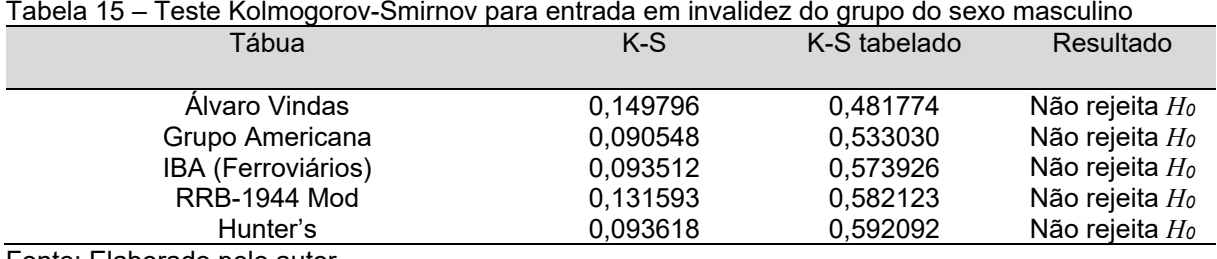

Fonte: Elaborado pelo autor.

Para o grupo do sexo masculino, é visto que o teste não rejeitou a hipótese nula para todas as tábuas testadas. Por isso, pode-se deduzir que há indícios dessas serem aderentes a massa de participantes analisada, ou seja, os dados dos eventos observados de entrada em invalidez são semelhantes aos das tábuas testadas.

Considerando que pelo teste de Kolmogorov-Smirnov, é apresentado que todas as tábuas são aderentes a massa de participantes analisada, levando em consideração que todas não rejeitaram a *H0*, de acordo com estes resultados é explanado a impossibilidade de adotar-se esse teste de forma conclusiva, nesse caso foi realizado o DQM para averiguação da aderência da hipótese.

Nas Tabelas 14 e 15, é mostrado os resultados do DQM para entrada em invalidez dos participantes ativos, em cada tábua testada, considerando o grupo do sexo feminino e masculino, respectivamente.

<span id="page-38-1"></span>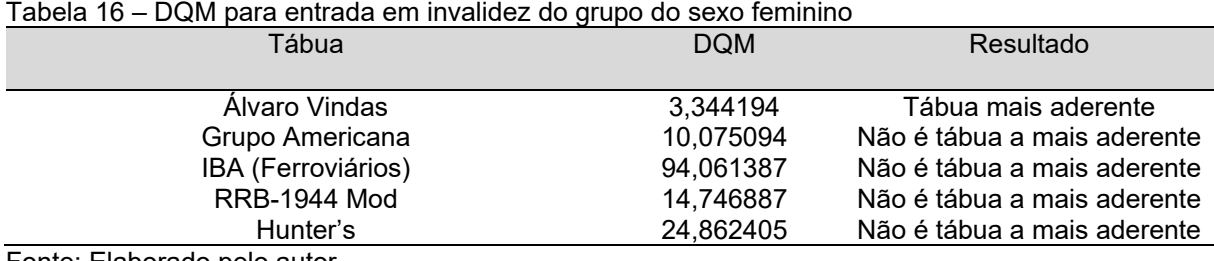

Analisando o grupo do sexo feminino é visto que o DQM, que tem como resultado a tábua mais aderente aquele de menor DQM entre as que foram utilizadas no teste, a tábua Álvaro Vindas.

| Tabela T7 – DQINI para entraga entrinvaligez do grupo do sexo masculino |                         |                             |  |  |  |
|-------------------------------------------------------------------------|-------------------------|-----------------------------|--|--|--|
| Tábua                                                                   | Resultado<br><b>DOM</b> |                             |  |  |  |
| Alvaro Vindas                                                           | 10.835629               | Não é tábua a mais aderente |  |  |  |
| Grupo Americana                                                         | 23,126856               | Não é tábua a mais aderente |  |  |  |
| IBA (Ferroviários)                                                      | 36.027783               | Não é tábua a mais aderente |  |  |  |
| <b>RRB-1944 Mod</b>                                                     | 2,153525                | Tábua mais aderente         |  |  |  |
| Hunter's                                                                | 7.792236                | Não é tábua a mais aderente |  |  |  |
|                                                                         |                         |                             |  |  |  |

<span id="page-39-1"></span>Tabela 17 – DQM para entrada em invalidez do grupo do sexo masculino

Fonte: Elaborado pelo autor.

Verificando o grupo do sexo masculino é visto que o DQM, tem como resultado a tábua RRB-1944 Mod, sendo essa a que possui o menor valor de DQM entre as tábuas testadas.

Logo, no caso analisado a tábua Álvaro Vindas e a tábua RRB-1944 Mod, para o grupo feminino e masculino, respectivamente, são as que possuem o DQM mais próximo de 0, além de terem suas hipóteses não rejeitas nos testes de Qui-Quadrado e nos testes de Kolmogorov-Smirnov, portanto, são as hipóteses mais aderentes para entrada em invalidez, em cada grupo analisado.

No Quadro 5, são demonstradas as hipóteses que se mostraram mais aderentes, após os testes realizados.

|                             | Mortalidade     |                | Entrada em Invalidez |                     |  |
|-----------------------------|-----------------|----------------|----------------------|---------------------|--|
| Teste                       |                 |                |                      |                     |  |
|                             | Feminino        | Masculino      | Feminino             | Masculino           |  |
|                             | BR-EMSsb-v.2010 | AT-83          | Álvaro Vindas        | <b>RRB-1944 Mod</b> |  |
| Qui-quadrado                | Não rejeita Ho  | Não rejeita Ho | Não rejeita Ho       | Não rejeita Ho      |  |
| Kolmogorov-<br>Smirnov (KS) | Não rejeita Ho  | Não rejeita Ho | Não rejeita Ho       | Não rejeita Ho      |  |
| Desvio quadrático           | Tábua mais      | Tábua mais     | Tábua mais           | Tábua mais          |  |
| médio (DQM)                 | aderente        | aderente       | aderente             | aderente            |  |

<span id="page-39-0"></span>Quadro 5 – Resultados dos testes para as hipóteses mais aderentes

Fonte: Elaborado pelo autor.

Por fim, as hipóteses mais aderentes para o evento mortalidade foram as tábuas BR-EMSsb-v.2010 e AT-83, para o grupo feminino e masculino, respectivamente, já para o evento entrada em invalidez as tábuas Álvaro Vindas e RRB-1944 Mod, para o grupo feminino e masculino, respectivamente, se mostraram mais aderentes.

#### **CONCLUSÃO**

Este trabalho desempenhou seu objetivo ao analisar e examinar a adequabilidade das hipóteses atuariais biométricas relacionadas à massa de participantes analisada de um RPPS (considerando uma base de dados dos participantes ativos dos últimos cinco anos), obedecendo ao mínimo estabelecido pela Portaria MF nº 464/2018, através de métodos estatísticos, utilizando o teste de hipóteses Qui-Quadrado, o teste de hipóteses Kolmogorov-Smirnov e o Desvio Quadrático Médio, de acordo com as hipóteses testadas.

Primeiramente, ao analisar a base de dados ao longo dos cinco anos utilizados, foi observado o baixo número ou a ausência de ocorrências dos eventos em alguns anos, onde se tornou inviável, fazer uma análise anual tendo em vista que os resultados não seriam conclusivos e apresentariam várias tabuas aderentes ou a ausência de tábua aderente a cada ano, logo os testes foram feitos com a soma de valores esperados e de valores observados, de cada ano.

Após análise, os resultados pelo teste Qui-Quadrado se tornaram inconclusivos, tendo em vista a procura da tábua mais aderente à amostra testada, pelo fato de que mais de uma tábua testada não rejeitar a hipótese nula. Desta forma, foi reforçada a ideia de que o uso do teste Qui-Quadrado é indicado quando os valores esperados para cada classe não são muito pequenos.

Pelo teste de Kolmogorov-Smirnov<sup>8</sup>, que é considerado mais poderoso que o Qui-Quadrado para pequenas amostras, pois trata as observações individualmente, indicando se as distribuições que estão sendo analisadas são semelhantes ou não, apresenta como resultado que todas as tábuas são aderentes à massa de participantes analisada, levando em consideração que todas não rejeitaram *H0*, logo as distribuições dos eventos observados são semelhantes a dos eventos esperados, de acordo com estes resultados é explanado a impossibilidade de adotar-se esse teste de forma conclusiva.

Utilizado o DQM para nortear os resultados conclusivos, pois em casos onde os testes estatísticos não sejam conclusivos, apesar de não demonstrar resultados conclusivos com base em significância estatística, esse teste se mostra adequado

<span id="page-40-0"></span><sup>&</sup>lt;sup>8</sup> Ao ser realizado por ano, pelo teste Kolmogorov-Smirnov, encontrou-se inconsistência em alguns resultados onde o número observado de eventos foi zero.

para comparar diferentes tábuas, levando em consideração os resultados obtidos nos testes Qui-Quadrado e Kolmogorov-Smirnov, se têm as hipóteses mais aderentes a massa de participantes analisada.

Nota-se que a maioria dos resultados diferem do mínimo estabelecido pela Portaria MF nº 464/2018, que são as tábuas IBGE para mortalidade e Álvaro Vindas para entrada em invalidez, é visto que para mortalidade a tábua IBGE 2018 não é aderente para nenhuma das ocasiões, já a tabua Álvaro Vindas é aderente à massa de participantes ativos do sexo feminino.

Enfatizando os resultados para o evento mortalidade, as hipóteses mais aderentes foram as tábuas BR-EMSsb-v.2010 e AT-83, para o grupo feminino e masculino, respectivamente, já para o evento entrada em invalidez as tábuas Álvaro Vindas e RRB-1944 Mod, para o grupo feminino e masculino, respectivamente, se mostraram mais aderentes, logo são as hipóteses recomendadas.

Conclui-se que, o mínimo estabelecido pela Portaria MF nº 464/2018, nem sempre é a melhor escolha como hipótese, por exemplo para o evento mortalidade em relação ao sexo feminino foi rejeitado pelo teste Qui-Quadrado, e apesar de para o sexo masculino ter sido aceita esta hipótese, no fim o DQM não a decretou como mais aderente. Ainda, é observável o fato de que as tábuas para ambos os sexo, que não diferem suas probabilidades de acordo com o grupo, não serem igualmente aceitas para os dois grupos analisados, onde nos cenários adotados, mortalidade (feminino/masculino) e entrada em invalidez (feminino/masculino), foram obtidos diferentes resultados para cada um deles, mostrando que de acordo com o modo que os testes foram feitos o número de eventos observados influenciam na escolha da hipótese mais aderentes.

Recomenda-se para trabalhos futuros, a análise das hipóteses atuariais biométricas em uma massa de segurados que comtemple um maior número de participantes e ocorrências, analisando como os testes de hipóteses utilizados se comportariam. Outro tema proposto seria a utilização de novos testes, por exemplo o teste binomial que pode ser aplicado quando se possui grandes amostras de dados, ou ainda o teste Z, que tem a finalidade parecida com a do DQM em apontar qual é a hipótese que seria mais aderente, entre outros.

### **REFERÊNCIAS**

ANDRADE, Maria Margarida de. Como preparar trabalhos para cursos de pósgraduação: noções práticas. 5.ed. São Paulo: Atlas, 2002.

AREAL, Nelson Manuel de P. B. da Costa; ARMADA, Manuel José da Rocha. Testes paramétricos e não-paramétricos de reversão para a média da rendibilidade de índices do mercado accionista. **Revista de Administração Contemporânea**, [s.l.], v. 3, n. 2, p.7-28, ago. 1999. FapUNIFESP (SciELO). http://dx.doi.org/10.1590/s1415-65551999000200002.

BARROS, Calina Grazielli Dias et al. VAZÃO MÍNIMA Q7,10 NO AMAPÁ ESTIMADA POR MODELOS PROBABILÍSTICOS. **Revista Engenharia na Agricultura - Reveng**, [s.l.], v. 26, n. 3, p.284-294, 29 jun. 2018. Revista Engenharia na Agricultura. http://dx.doi.org/10.13083/reveng.v26i3.930.

BICKEL, P. J. & DOKSUM, K. A. Mathematical statistics: basic ideas and selected topics (2a ed., vol. 1).California: Holden-Day, Pratice Hall Inc., 1977.

BRASIL. **Constituição** (1988). Constituição da República Federativa do Brasil. Brasília, DF: Senado Federal: Centro Gráfico, 1988, 292 p.

BRASIL. DECRETO Nº 3.266, DE 29 DE NOVEMBRO DE 1999. Atribui competência e fixa a periodicidade para a publicação da tábua completa de mortalidade de que trata o § 8o do art. 29 da Lei no 8.213, de 24 de julho de 1991, com a redação dada pela Lei no 9.876, de 26 de novembro de 1999. Disponível em: < http://www.planalto.gov.br/ccivil 03/decreto/D3266.htm>. Acesso em: 13 dez. 2019.

BRASIL. EMENDA CONSTITUCIONAL Nº 103. Altera o sistema de previdência social e estabelece regras de transição e disposições transitórias. Disponível em: < http://www.in.gov.br/en/web/dou/-/emenda-constitucional-n-103-227649622>. Acesso em: 13 dez. 2019.

BRASIL. Ministério da Fazenda. Portaria nº 464, de 19 de novembro de 2018. Dispõe sobre as normas aplicáveis às avaliações atuariais dos regimes próprios de previdência social - RPPS da União, dos Estados, do Distrito Federal e dos Municípios e estabelece parâmetros para a definição do plano de custeio e o equacionamento do déficit atuarial. Disponível em:

<http://sa.previdencia.gov.br/site/2018/11/PORTARIA-MF-no-464-de-19nov2018 publicada.pdf >. Acesso em: 09 jul. 2019.

BRASIL. Ministério da Previdência Social. Portaria nº 402, de 10 de dezembro de 2008. Disciplina os parâmetros e as diretrizes gerais para organização e funcionamento dos regimes próprios de previdência social dos servidores públicos ocupantes de cargos efetivos da União, dos Estados, do Distrito Federal e dos Municípios, em cumprimento das Leis nº 9.717, de 1998 e nº 10.887, de 2004. Disponível em: < http://sa.previdencia.gov.br/site/2018/09/Portaria-MPS-no-402-de-10dez2008-atualizada-04set2018.pdf>. Acesso em: 03 ago. 2019.

BRASIL. Ministério da Previdência Social. Portaria nº 403, de 10 de dezembro de 2008. Dispõe sobre as normas aplicáveis às avaliações e reavaliações atuariais dos Regimes Próprios de Previdência Social - RPPS da União, dos Estados, do Distrito Federal e dos Municípios, define parâmetros para a segregação da massa e dá outras providências. Disponível em:

<http://sa.previdencia.gov.br/site/2016/07/PORTARIA-403.pdf>. Acesso em: 09 jul. 2019.

BRUNI, Adriano Leal. **Estatística aplicada à gestão empresarial**. São Paulo: Editora Atlas, 2007. 376 p.

CALDART, Paulo Roberto et al. Adequação das Hipóteses Atuariais e Modelo Alternativo de Capitalização para o Regime Básico do RPPS: O Caso do Rio Grande do Sul. **Revista Contabilidade & Finanças**, São Paulo, v. 25, n. 66, p.281-293, setdez. 2014. Quadrimestral. ISSN 1519-7077.

CORRÊA, Cristiane Silva. **Tamanho populacional e aleatoriedade de eventos demográficos na solvência de RPPS municipais capitalizados**. 2014. 277 f. Tese (Doutorado) - Curso de Doutorado em Demografia, Centro de Desenvolvimento e Planejamento Regional, UFMG, Belo Horizonte, 2014.

CUNHA, Moisés Ferreira da; MARTINS, Eliseu; ASSAF NETO, Alexandre. Avaliação de empresas no Brasil pelo fluxo de caixa descontado: evidências empíricas sob o ponto de vista dos direcionadores de valor nas ofertas públicas de aquisição de ações. **Revista de Administração**, [s.l.], v. 49, n. 2, p.251-266, 2014. Business Department, School of Economics, Business & Accounting USP. http://dx.doi.org/10.5700/rausp1144.

DORNBUSCH, Rudiger; FISCHER, Stanley; STARTZ, Richard (Ed.). **MACROECONOMIA**. 11. ed. Porto Alegre: Amgh Editora Ltda, 2013. 624 p. Tradução de: João Gama Neto.

DEGROOT, Morris H.; SCHERVISH, Mark J.. **Probability and statistics**. 4. ed. [s.l.]: Pearson Education, Inc., 2012. 893 p.

Fávero, L. P., Belfiore, P., Silva, F. L. & Chan, B. L. (2009). Análise de dados: modelagem multivariada para tomada de decisões. São Paulo: Campus.

FERNANDES, Eric Ribeiro. **AS NOVAS REGRAS DE SOLVÊNCIA E SEU IMPACTO NO EQUILÍBRIO FINANCEIRO E ATUARIAL DOS FUNDOS DE PENSÃO DO BRASIL**. 2017. 35 f. TCC (Graduação) - Curso de Ciências Contábeis, Departamento de Ciências Contábeis e Atuariais, Universidade de Brasília, Brasília, 2017. Disponível em:

<http://bdm.unb.br/bitstream/10483/21104/1/2017\_EricRibeiroFernandes\_tcc.pd>. Acesso em: 24 jul. 2019.

GIL, A. C.. Como elaborar projetos de pesquisa. 4. ed. São Paulo: Atlas, 2007.

IBA. Instituto Brasileiro de Atuária. RESOLUÇÃO IBA 02/2016, de 21 de março de 2016. Dispõe sobre a criação do Pronunciamento Atuarial CPA 003 – Classificação de Hipóteses Atuariais. Disponível em:

<http://www.atuarios.org.br/docs\_old/CPA\_003\_03082015.pdf>. Acesso em: 13 dez. 2019.

LAY, Luís Antonio; SILVA, Thiago Bruno de Jesus; MICHELS, Andressa. Fatores Explicativos da Evidenciação dos Benefícios aos Empregados em Empresas Brasileiras Listadas no IBRx 100 da BM&FBovespa**. Revista de Gestão, Finanças e Contabilidade**, [s.l.], v. 7, n. 1, p.185-204, 18 jan. 2017. Revista de Gestão, Finanças e Contabilidade. http://dx.doi.org/10.18028/2238-5320/rgfc.v7n1p185-204.

MARTINS, M. E. G. ; LOURA, L. C. C., ; MENDES, M. F."Análise de dados : texto de apoio para os professores do 1º ciclo". Lisboa : DGIDC. Disponível em: <http://arquivoescolar.org/bitstream/arquivoe/98/1/An%C3%A1lise%20de%20dados.pdf>. Acesso em: 27 dez. 2019.

MELLO, C.R.; SILVA, A.M. Hidrologia: princípios e aplicações em sistemas agrícolas. Lavras: Ed. UFLA, 2013. 455p.

MORETTIN, Luiz Gonzaga. **Estatística basica**: Probabilidade e inferência, volume único. Sao Paulo: Pearson Prentice Hall, 2010. 362 p.

PINHEIRO, Ricardo Pena. **A Demografia dos Fundos de Pensão**. Brasília: Ministério da Previdência Social. Secretaria de Políticas de Previdência Social, 2007. 292 p. – (Coleção Previdência Social. Série estudos; v. 24).

RODRIGUES, José Ângelo. **Gestão de Risco Atuarial**. 1ª. ed. São Paulo: Editora Saraiva, 2008.

SANTOS JÚNIOR, Luiz Carlos. **Análise de sobrevivência aplicada a premissas atuariais:** o caso da previdência pública municipal de Cabedelo/PB. 2018. 162 f. Tese (Doutorado) - Curso de Biometria, Bioestatística, Universidade Estadual Paulista, Botucatu, 2018.

SCHERER, Flavia Luciane; SANTOS, Marídia Brachak dos; BREGOLIN, Carolina Ghisleri. O impacto da portaria MPS nº 440/2013 na transparência dos regimes próprios: um estudo de caso no Fundo de Previdência Municipal – FUNDOPREVI. Redes: **REVISTA DE DESENVOLVIMENTO REGIONAL**, Santa Cruz do Sul, v. 22, n. 3, p. 250-272, Setembro 2017. Disponível em:

<https://online.unisc.br/seer/index.php/redes/article/view/5399/pdf>. Acesso em: 9 Julho 2019.

SEBASTIANI, Renate Grings; VIALI, Lori. Teste de Hipóteses: uma análise dos erros cometidos por alunos de engenharia. **Boletim de Educação Matemática**, Rio Claro, v. 24, n. 40, p.835-854, dez. 2011. Disponível em:

<https://www.redalyc.org/articulo.oa?id=291222113011>. Acesso em: 25 dez. 2019.

SILVA, André Luiz Carvalhal da. **Introdução à Análise de Dados.** Rio de Janeiro: Editora E-papers, 2009. 170 p. Disponível em:

<https://books.google.com.br/books?id=EQfUR3uOqiQC&pg=PA113&dq=teste+de+ hipoteses&hl=ptBR&sa=X&ved=0ahUKEwiA5ObMrdHmAhXZLLkGHV9ACFYQ6AEIKTAA#v=onepag e&q=teste%20de%20hipoteses&f=false>. Acesso em: 25 dez. 2019.

SILVEIRA, Thiago; SANTOS, Diogo Silva dos. Análise de sensibilidade das principais premissas atuariais e da base de dados sobre a reserva matemática e o custo normal em um RPPS. In: CONGRESSO DE CIÊNCIAS CONTÁBEIS E ATUARIAIS DA PARAÍBA, 3., 2017, João Pessoa. **Anais...** . João Pessoa: UFPB, 2017. p. 1 - 16. Disponível em: <https://www.concicatufpb.com.br/concicat-2017>. Acesso em: 23 jul. 2019.

WINKLEVOSS, Howard E. **PENSION MATHEMATICS**: with Numerical Illustrations Second Edition. 2. ed. Philadelphia: Pension Research Council Wharton School of The University of Pennsylvania, 1993. 302 p.

**APÊNDICE**

### **APÊNDICE A – EVENTOS OBSERVADOS E ESPERADOS POR FAIXA ETÁRIA PARA TODOS OS GRUPOS**

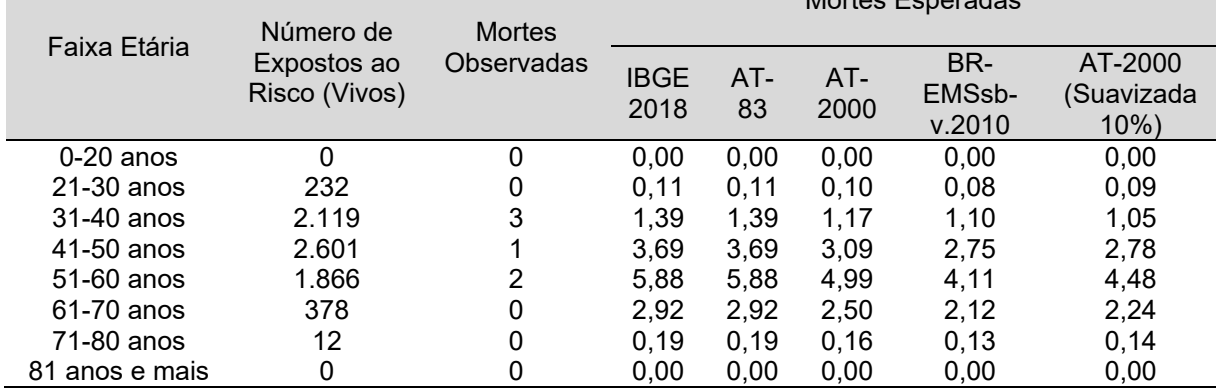

Tabela 1 – Mortes observadas e esperadas de acordo com a faixa etária para o grupo do sexo feminino Mortes Esperadas

Fonte: Elaborado pelo autor.

Tabela 2 – Mortes observadas e esperadas de acordo com a faixa etária para o grupo do sexo masculino

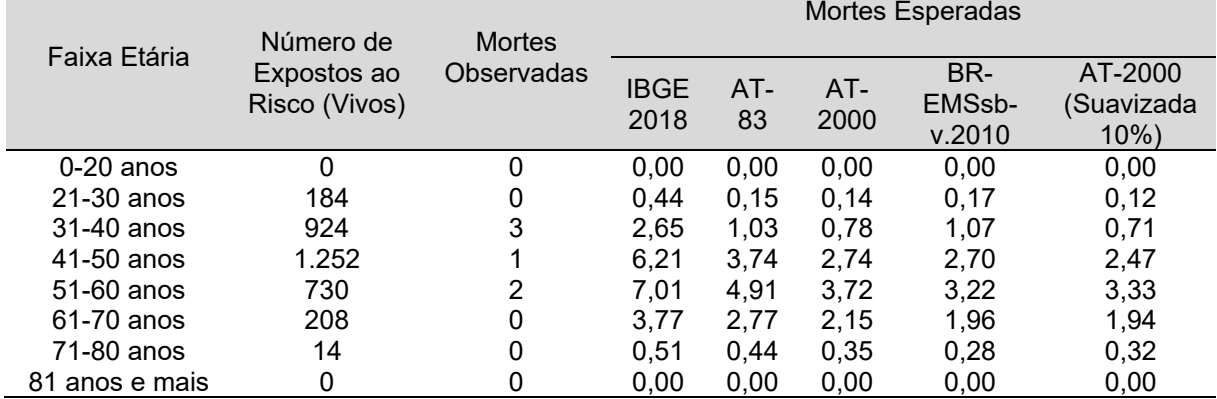

Fonte: Elaborado pelo autor.

Tabela 3 – Entradas em invalidez observadas e esperadas de acordo com a faixa etária para o grupo do sexo feminino

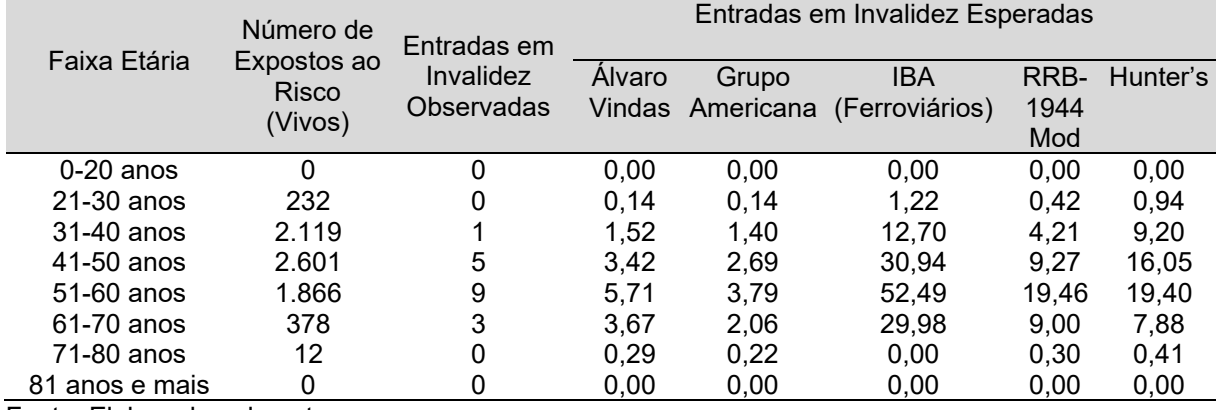

|                |               |                   | Entradas em Invalidez Esperadas |       |                                 |      |          |
|----------------|---------------|-------------------|---------------------------------|-------|---------------------------------|------|----------|
| Faixa Etária   | Número de     | Entradas em       |                                 |       |                                 |      |          |
|                | Expostos ao   | Invalidez         | Álvaro                          | Grupo | <b>IBA</b>                      | RRB- | Hunter's |
|                | Risco (Vivos) | <b>Observadas</b> |                                 |       | Vindas Americana (Ferroviários) | 1944 |          |
|                |               |                   |                                 |       |                                 | Mod  |          |
| $0-20$ anos    | 0             | 0                 | 0.00                            | 0,00  | 0.00                            | 0,00 | 0,00     |
| $21-30$ anos   | 184           | 0                 | 0,11                            | 0,11  | 0,97                            | 0,22 | 0,75     |
| 31-40 anos     | 924           | 0                 | 0,66                            | 0,61  | 5.50                            | 1,22 | 4,00     |
| 41-50 anos     | 1.252         | 4                 | 1,62                            | 1,27  | 14,59                           | 2,90 | 7,64     |
| 51-60 anos     | 730           | 6                 | 2,36                            | 1.54  | 21,65                           | 5.44 | 7,86     |
| 61-70 anos     | 208           | 3                 | 1,95                            | 1,08  | 16,00                           | 3,29 | 4,26     |
| 71-80 anos     | 14            | 0                 | 0,38                            | 0,32  | 0,00                            | 0.21 | 0,50     |
| 81 anos e mais | 0             | 0                 | 0.00                            | 0,00  | 0.00                            | 0,00 | 0,00     |

Tabela 4 – Entradas em invalidez observadas e esperadas de acordo com a faixa etária para o grupo do sexo masculino

### **APÊNDICE B – RESULTADOS DOS TESTES POR FAIXA ETÁRIA**

| $P0$ is a post-contract in the set of $P0$ |                     |          |          |                            |                            |
|--------------------------------------------|---------------------|----------|----------|----------------------------|----------------------------|
| Faixa Etária                               | <b>IBGE</b><br>2018 | AT-83    | AT-2000  | <b>BR-EMSsb-</b><br>v.2010 | AT-2000<br>(Suavizada 10%) |
|                                            |                     |          |          |                            |                            |
| $0-20$ anos                                | 0,000000            | 0,000000 | 0,000000 | 0,000000                   | 0.000000                   |
| $21-30$ anos                               | 0.162157            | 0.107314 | 0.098991 | 0,075840                   | 0.088655                   |
| 31-40 anos                                 | 0,134309            | 1,852643 | 2,845041 | 3,285748                   | 3,586578                   |
| 41-50 anos                                 | 4,884816            | 1.957728 | 1.415605 | 1,112317                   | 1,142473                   |
| $51-60$ anos                               | 5,856186            | 2,556161 | 1,795048 | 1,079818                   | 1,373794                   |
| $61-70$ anos                               | 4,199159            | 2,918332 | 2,500770 | 2,115730                   | 2,239479                   |
| 71-80 anos                                 | 0,258488            | 0,185498 | 0.160292 | 0,128650                   | 0,144440                   |
| 81 anos e mais                             | 0,000000            | 0,000000 | 0,000000 | 0,000000                   | 0,000000                   |
| $\gamma^2$ calculado                       | 15,495114           | 9,577675 | 8,815747 | 7,798103                   | 8,575419                   |
| - 「こうしょう」 - 「一」 しょうしょうしょう しょうしょうしょうしょうしょう  |                     |          |          |                            |                            |

Tabela 1 – Resultado para cada Termo da Estatística  $\chi^2$  para mortalidade de acordo com a faixa etária para o grupo do sexo feminino

Fonte: Elaborado pelo autor.

Tabela 2 – Resultado para cada Termo da Estatística  $\chi^2$  para mortalidade de acordo com a faixa etária para o grupo do sexo masculino

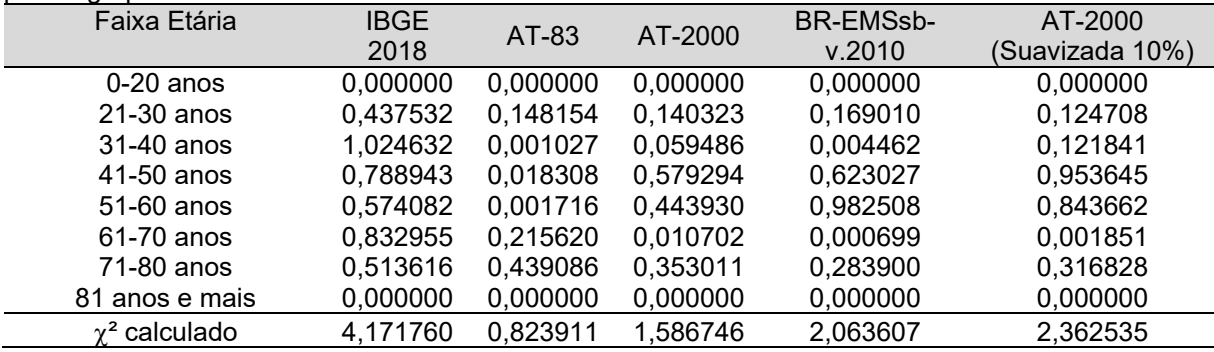

Fonte: Elaborado pelo autor.

Tabela 3 – Resultado para cada Termo da Estatística KS para mortalidade de acordo com a faixa etária para o grupo do sexo feminino

| Faixa Etária   | <b>IBGE</b> | AT-83    | AT-2000  | <b>BR-EMSsb-</b> | AT-2000         |
|----------------|-------------|----------|----------|------------------|-----------------|
|                | 2018        |          |          | v.2010           | (Suavizada 10%) |
| $0-20$ anos    | 0,000000    | 0,000000 | 0,000000 | 0.000000         | 0,000000        |
| $21-30$ anos   | 0.006984    | 0.007575 | 0.008236 | 0,007382         | 0.008215        |
| 31-40 anos     | 0,388401    | 0.394069 | 0,394164 | 0,385607         | 0,394036        |
| 41-50 anos     | 0,264921    | 0,300508 | 0,303563 | 0,284745         | 0,302806        |
| 51-60 anos     | 0,191998    | 0,219100 | 0,221396 | 0,218461         | 0,220901        |
| 61-70 anos     | 0.011134    | 0.013094 | 0.013336 | 0.012522         | 0,013384        |
| 71-80 anos     | 0,000000    | 0,000000 | 0,000000 | 0,000000         | 0,000000        |
| 81 anos e mais | 0,000000    | 0,000000 | 0,000000 | 0,000000         | 0,000000        |
| KS calculado   | 0,388401    | 0.394069 | 0.394164 | 0,385607         | 0,394036        |

Tabela 4 – Resultado para cada Termo da Estatística KS para mortalidade de acordo com a faixa etária para o grupo do sexo masculino

| Faixa Etária | <b>IBGE</b> | AT-83    | AT-2000  | BR-EMSsb- | AT-2000         |
|--------------|-------------|----------|----------|-----------|-----------------|
|              | 2018        |          |          | v.2010    | (Suavizada 10%) |
| $0-20$ anos  | 0.000000    | 0,000000 | 0.000000 | 0,000000  | 0.000000        |
| $21-30$ anos | 0.021249    | 0,011362 | 0,014196 | 0.017964  | 0,014044        |
| $31-40$ anos | 0.066463    | 0.007215 | 0,010179 | 0.048260  | 0,010284        |
| 41-50 anos   | 0.034932    | 0.039426 | 0.045953 | 0.002162  | 0.045295        |
| 51-60 anos   | 0.041506    | 0.079687 | 0,086726 | 0.072147  | 0,087499        |
|              |             |          |          |           |                 |

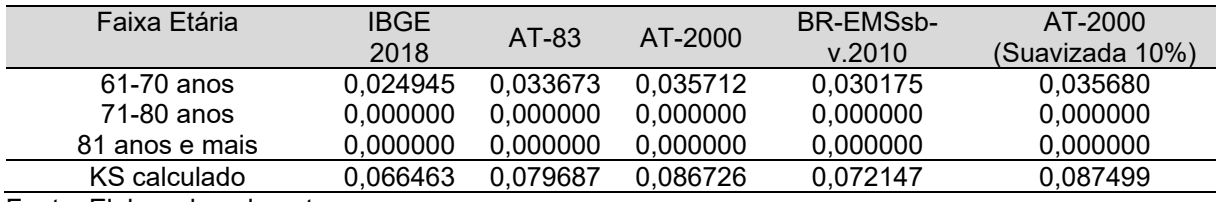

Tabela 5 – Resultado para cada Termo da Estatística DQM para mortalidade de acordo com a faixa etária para o grupo do sexo feminino

| Faixa Etária         | <b>IBGE</b> | AT-83    | AT-2000  | <b>BR-EMSsb-</b> | AT-2000         |
|----------------------|-------------|----------|----------|------------------|-----------------|
|                      | 2018        |          |          | v.2010           | (Suavizada 10%) |
| $0-20$ anos          | 0,000000    | 0,000000 | 0,000000 | 0.000000         | 0.000000        |
| $21-30$ anos         | 0.162157    | 0.107314 | 0.098991 | 0,075840         | 0,088655        |
| 31-40 anos           | 0,134309    | 1,852643 | 2,845041 | 3,285748         | 3,586578        |
| 41-50 anos           | 4,884816    | 1,957728 | 1,415605 | 1,112317         | 1,142473        |
| 51-60 anos           | 5,856186    | 2,556161 | 1.795048 | 1,079818         | 1,373794        |
| $61-70$ anos         | 4,199159    | 2,918332 | 2,500770 | 2,115730         | 2,239479        |
| 71-80 anos           | 0,258488    | 0,185498 | 0,160292 | 0,128650         | 0.144440        |
| 81 anos e mais       | 0,000000    | 0,000000 | 0,000000 | 0,000000         | 0,000000        |
| $\gamma^2$ calculado | 15,495114   | 9,577675 | 8,815747 | 7,798103         | 8,575419        |

Fonte: Elaborado pelo autor.

Tabela 6 – Resultado para cada Termo da Estatística DQM para mortalidade de acordo com a faixa etária para o grupo do sexo masculino

| Faixa Etária         | <b>IBGE</b> | AT-83    | AT-2000  | <b>BR-EMSsb-</b> | AT-2000         |
|----------------------|-------------|----------|----------|------------------|-----------------|
|                      | 2018        |          |          | v.2010           | (Suavizada 10%) |
| $0-20$ anos          | 0,000000    | 0.000000 | 0,000000 | 0,000000         | 0.000000        |
| $21-30$ anos         | 0,437532    | 0.148154 | 0.140323 | 0,169010         | 0,124708        |
| 31-40 anos           | 1,024632    | 0.001027 | 0.059486 | 0.004462         | 0.121841        |
| 41-50 anos           | 0,788943    | 0,018308 | 0,579294 | 0,623027         | 0,953645        |
| 51-60 anos           | 0,574082    | 0,001716 | 0.443930 | 0,982508         | 0,843662        |
| 61-70 anos           | 0.832955    | 0,215620 | 0.010702 | 0,000699         | 0.001851        |
| 71-80 anos           | 0,513616    | 0.439086 | 0,353011 | 0,283900         | 0,316828        |
| 81 anos e mais       | 0,000000    | 0,000000 | 0,000000 | 0,000000         | 0,000000        |
| $\gamma^2$ calculado | 4,171760    | 0.823911 | 1,586746 | 2,063607         | 2,362535        |

Fonte: Elaborado pelo autor.

Tabela 7 – Resultado para cada Termo da Estatística  $\chi^2$  para entrada em invalidez de acordo com a faixa etária para o grupo do sexo feminino

| Faixa Etária         | Alvaro   | Grupo     | <b>IBA</b>     | <b>RRB-1944</b> | Hunter's  |
|----------------------|----------|-----------|----------------|-----------------|-----------|
|                      | Vindas   | Americana | (Ferroviários) | Mod             |           |
| $0-20$ anos          | 0,000000 | 0,000000  | 0,000000       | 0,000000        | 0,000000  |
| $21-30$ anos         | 0.137818 | 0.138750  | 1,219800       | 0,417600        | 0,940960  |
| $31-40$ anos         | 0.180633 | 0.114271  | 10,779436      | 2,448454        | 7,306571  |
| 41-50 anos           | 0,725151 | 1,993594  | 21,749671      | 1,966545        | 7,608246  |
| 51-60 anos           | 1,893690 | 7,175916  | 36,037131      | 5,622038        | 5,578366  |
| $61-70$ anos         | 0.120710 | 0.431133  | 24,275349      | 3,997049        | 3,021662  |
| 71-80 anos           | 0,286193 | 0,221430  | 0,000000       | 0,295200        | 0,406600  |
| 81 anos e mais       | 0,000000 | 0,000000  | 0,000000       | 0,000000        | 0,000000  |
| $\gamma^2$ calculado | 3,344194 | 10,075094 | 94,061387      | 14,746887       | 24,862405 |

| Faixa Etária         | <b>Alvaro</b> | Grupo     | <b>IBA</b>     | <b>RRB-1944</b> | Hunter's |
|----------------------|---------------|-----------|----------------|-----------------|----------|
|                      | Vindas        | Americana | (Ferroviários) | Mod             |          |
| $0-20$ anos          | 0,000000      | 0,000000  | 0,000000       | 0,000000        | 0,000000 |
| $21-30$ anos         | 0.109361      | 0,110110  | 0,967200       | 0,220800        | 0,746240 |
| 31-40 anos           | 0.659424      | 0,608620  | 5,499900       | 1,217110        | 3,996050 |
| $41-50$ anos         | 3,506813      | 5,839872  | 7,684329       | 0,419502        | 1,735998 |
| 51-60 anos           | 5,604259      | 12,855833 | 11,311248      | 0.056572        | 0.439519 |
| $61-70$ anos         | 0,572179      | 3,389381  | 10,565105      | 0.026341        | 0,370420 |
| 71-80 anos           | 0,383593      | 0,323040  | 0,000000       | 0,213200        | 0,504010 |
| 81 anos e mais       | 0,000000      | 0,000000  | 0,000000       | 0,000000        | 0,000000 |
| $\gamma^2$ calculado | 10,835629     | 23,126856 | 36,027783      | 2,153525        | 7,792236 |

Tabela 8 – Resultado para cada Termo da Estatística  $\chi^2$  para entrada em invalidez de acordo com a faixa etária para o grupo do sexo masculino

Tabela 9 – Resultado para cada Termo da Estatística KS para entrada em invalidez de acordo com a faixa etária para o grupo do sexo feminino

| Faixa Etária   | Alvaro   | Grupo     | <b>IBA</b>     | <b>RRB-1944</b> | Hunter's |
|----------------|----------|-----------|----------------|-----------------|----------|
|                | Vindas   | Americana | (Ferroviários) | Mod             |          |
| $0-20$ anos    | 0,000000 | 0,000000  | 0,000000       | 0,000000        | 0,000000 |
| $21-30$ anos   | 0,006984 | 0,007575  | 0,008236       | 0.007382        | 0.008215 |
| $31-40$ anos   | 0.056043 | 0.050376  | 0.050281       | 0.058838        | 0,050409 |
| 41-50 anos     | 0,068412 | 0.032826  | 0,029770       | 0,048588        | 0.030528 |
| 51-60 anos     | 0.025332 | 0.052433  | 0,054729       | 0.051794        | 0.054234 |
| 61-70 anos     | 0,011134 | 0.013094  | 0.013336       | 0.012522        | 0.013384 |
| 71-80 anos     | 0,000000 | 0,000000  | 0,000000       | 0,000000        | 0,000000 |
| 81 anos e mais | 0,000000 | 0,000000  | 0,000000       | 0,000000        | 0,000000 |
| KS calculado   | 0.068412 | 0.052433  | 0,054729       | 0,058838        | 0.054234 |
|                |          |           |                |                 |          |

Fonte: Elaborado pelo autor.

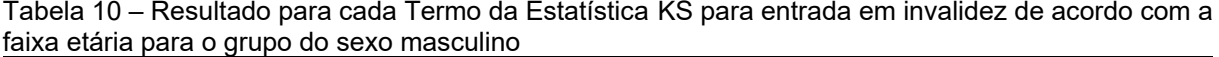

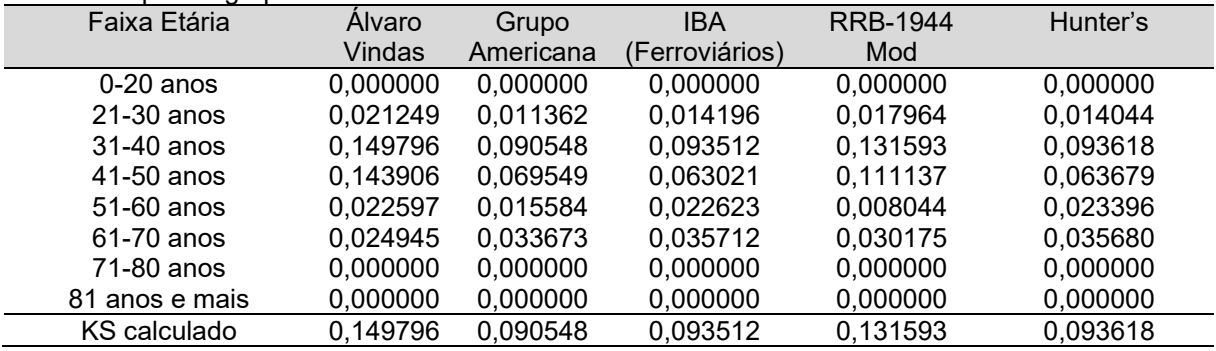

Tabela 11 – Resultado para cada Termo da Estatística DQM para entrada em invalidez de acordo com a faixa etária para o grupo do sexo feminino

| oom a laina ciama para o grupo do sono forminio |          |           |                |                 |          |
|-------------------------------------------------|----------|-----------|----------------|-----------------|----------|
| Faixa Etária                                    | Alvaro   | Grupo     | <b>IBA</b>     | <b>RRB-1944</b> | Hunter's |
|                                                 | Vindas   | Americana | (Ferroviários) | Mod             |          |
| $0-20$ anos                                     | 0,000000 | 0,000000  | 0,000000       | 0,000000        | 0,000000 |
| $21-30$ anos                                    | 0.137818 | 0.138750  | 1,219800       | 0,417600        | 0,940960 |
| $31-40$ anos                                    | 0.180633 | 0.114271  | 10,779436      | 2,448454        | 7,306571 |
| 41-50 anos                                      | 0,725151 | 1.993594  | 21,749671      | 1,966545        | 7,608246 |
| $51-60$ anos                                    | 1,893690 | 7,175916  | 36,037131      | 5,622038        | 5,578366 |
| $61-70$ anos                                    | 0.120710 | 0.431133  | 24,275349      | 3,997049        | 3,021662 |
| 71-80 anos                                      | 0,286193 | 0,221430  | 0,000000       | 0,295200        | 0,406600 |
| 81 anos e mais                                  | 0,000000 | 0,000000  | 0,000000       | 0,000000        | 0,000000 |

| Faixa Etária         | Alvaro                       | Grupo     | IBA            | RRB-1944  | Hunter's  |  |  |  |
|----------------------|------------------------------|-----------|----------------|-----------|-----------|--|--|--|
|                      | Vindas                       | Americana | (Ferroviários) | Mod       |           |  |  |  |
| $\gamma^2$ calculado | 3,344194                     | 10.075094 | 94.061387      | 14.746887 | 24.862405 |  |  |  |
|                      | Fonte: Elaborado pelo autor. |           |                |           |           |  |  |  |

Tabela 12 – Resultado para cada Termo da Estatística DQM para entrada em invalidez de acordo com a faixa etária para o grupo do sexo masculino

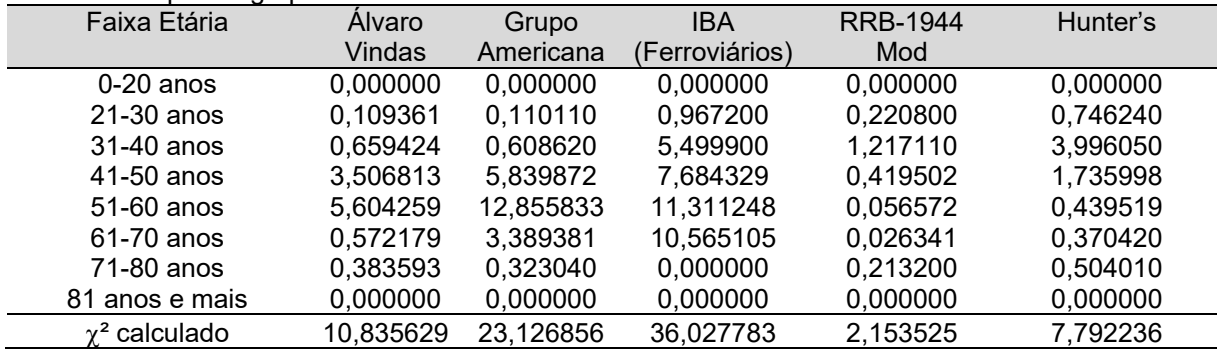

### **APÊNDICE C – EVENTOS OBSERVADOS E ESPERADOS DE ACORDO COM A FAIXA ETÁRIA PARA TODOS OS GRUPOS POR ANO**

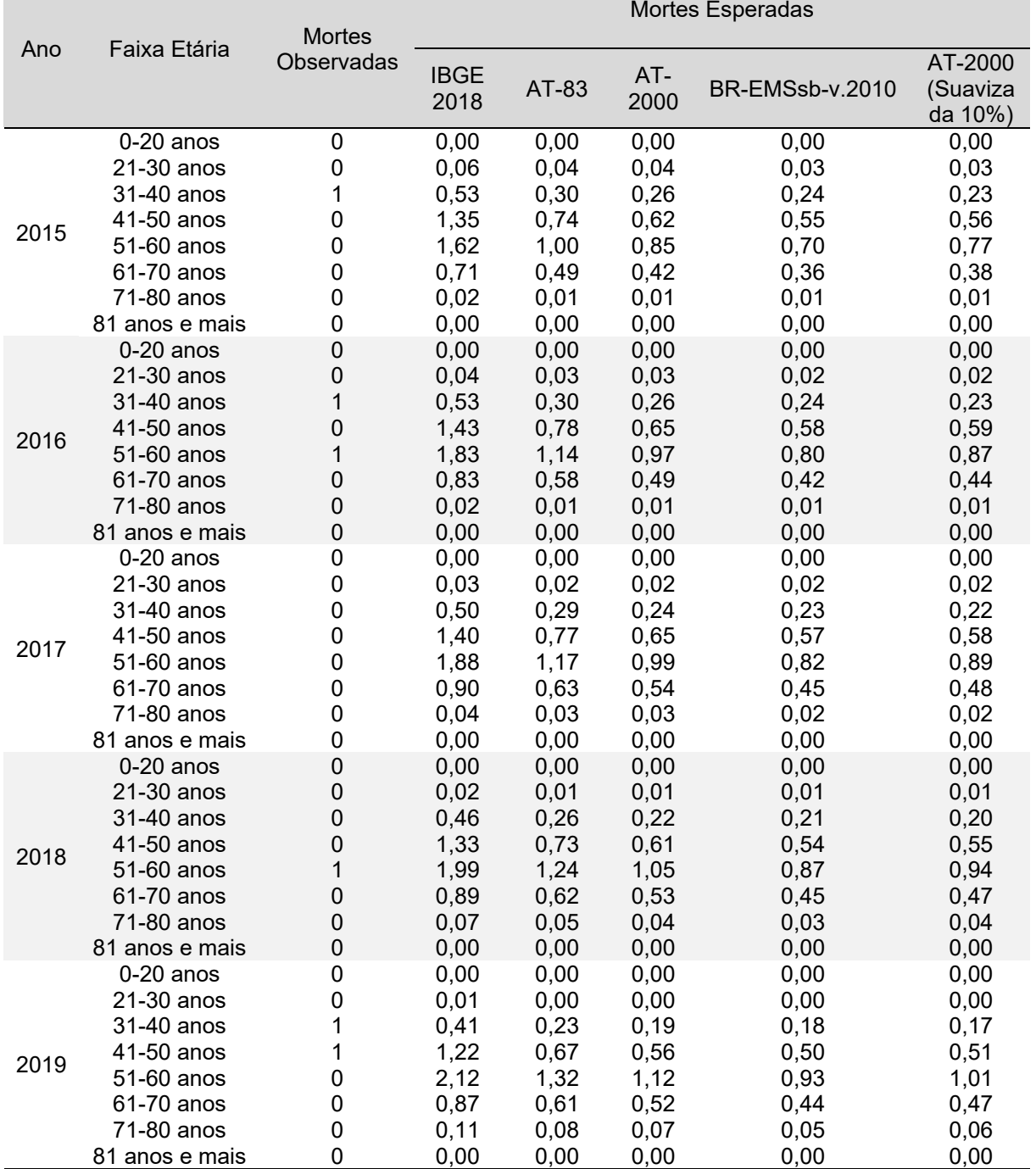

Tabela 1 – Mortes observadas e esperadas de acordo com a faixa etária para o grupo do sexo feminino por ano

|      |                |                             | Mortes Esperadas    |       |             |                 |                                |
|------|----------------|-----------------------------|---------------------|-------|-------------|-----------------|--------------------------------|
| Ano  | Faixa Etária   | <b>Mortes</b><br>Observadas | <b>IBGE</b><br>2018 | AT-83 | AT-<br>2000 | BR-EMSsb-v.2010 | AT-2000<br>(Suaviza<br>da 10%) |
| 2015 | $0-20$ anos    | $\mathbf 0$                 | 0,00                | 0,00  | 0,00        | 0,00            | 0,00                           |
|      | 21-30 anos     | 0                           | 0,18                | 0,06  | 0,06        | 0,07            | 0,05                           |
|      | 31-40 anos     | 0                           | 0,63                | 0,24  | 0, 19       | 0,25            | 0,17                           |
|      | 41-50 anos     | 1                           | 1,24                | 0,73  | 0,54        | 0,54            | 0,48                           |
|      | 51-60 anos     | 1                           | 1,25                | 0,87  | 0,66        | 0,57            | 0,59                           |
|      | 61-70 anos     | 0                           | 0,67                | 0,49  | 0,38        | 0,35            | 0,34                           |
|      | 71-80 anos     | 0                           | 0,04                | 0,03  | 0,03        | 0,02            | 0,02                           |
|      | 81 anos e mais | 0                           | 0,00                | 0,00  | 0,00        | 0,00            | 0,00                           |
| 2016 | $0-20$ anos    | 0                           | 0,00                | 0,00  | 0,00        | 0,00            | 0,00                           |
|      | 21-30 anos     | $\mathbf 0$                 | 0,12                | 0,04  | 0,04        | 0,05            | 0,03                           |
|      | 31-40 anos     | 0                           | 0,59                | 0,23  | 0,17        | 0,24            | 0, 16                          |
|      | 41-50 anos     | 0                           | 1,25                | 0,74  | 0,54        | 0,54            | 0,49                           |
|      | 51-60 anos     | 1                           | 1,36                | 0,95  | 0,72        | 0,62            | 0,64                           |
|      | 61-70 anos     | $\mathbf 0$                 | 0,77                | 0,57  | 0,44        | 0,40            | 0,40                           |
|      | 71-80 anos     | 0                           | 0,07                | 0,06  | 0,05        | 0,04            | 0,04                           |
|      | 81 anos e mais | $\mathbf 0$                 | 0,00                | 0,00  | 0,00        | 0,00            | 0,00                           |
| 2017 | $0-20$ anos    | 0                           | 0,00                | 0,00  | 0,00        | 0,00            | 0,00                           |
|      | 21-30 anos     | 0                           | 0,08                | 0,03  | 0,03        | 0,03            | 0,02                           |
|      | 31-40 anos     | 1                           | 0,53                | 0,21  | 0, 16       | 0,21            | 0,14                           |
|      | 41-50 anos     | $\overline{c}$              | 1,30                | 0,78  | 0,57        | 0,56            | 0,51                           |
|      | 51-60 anos     | $\overline{c}$              | 1,44                | 1,01  | 0,76        | 0,66            | 0,68                           |
|      | 61-70 anos     | $\overline{c}$              | 0,72                | 0,53  | 0,41        | 0,37            | 0,37                           |
|      | 71-80 anos     | $\mathbf 0$                 | 0,11                | 0,09  | 0,08        | 0,06            | 0,07                           |
|      | 81 anos e mais | 0                           | 0,00                | 0,00  | 0,00        | 0,00            | 0,00                           |
| 2018 | $0-20$ anos    | 0                           | 0,00                | 0,00  | 0,00        | 0,00            | 0,00                           |
|      | 21-30 anos     | $\mathbf 0$                 | 0,04                | 0,01  | 0,01        | 0,01            | 0,01                           |
|      | 31-40 anos     | 0                           | 0,49                | 0, 19 | 0,14        | 0,20            | 0,13                           |
|      | 41-50 anos     | 1                           | 1,22                | 0,75  | 0,55        | 0,53            | 0,49                           |
|      | 51-60 anos     | $\mathbf 1$                 | 1,46                | 1,02  | 0,77        | 0,67            | 0,69                           |
|      | 61-70 anos     | 0                           | 0,75                | 0,55  | 0,43        | 0,39            | 0,38                           |
|      | 71-80 anos     | 0                           | 0,15                | 0, 13 | 0,11        | 0,08            | 0,09                           |
|      | 81 anos e mais | $\mathbf 0$                 | 0,00                | 0,00  | 0,00        | 0,00            | 0,00                           |
| 2019 | $0-20$ anos    | 0                           | 0,00                | 0,00  | 0,00        | 0,00            | 0,00                           |
|      | 21-30 anos     | $\mathbf 0$                 | 0,02                | 0,01  | 0,01        | 0,01            | 0,00                           |
|      | 31-40 anos     | 0                           | 0,41                | 0,16  | 0,12        | 0,17            | 0,11                           |
|      | 41-50 anos     | 0                           | 1,21                | 0,74  | 0,54        | 0,53            | 0,49                           |
|      | 51-60 anos     | 0                           | 1,50                | 1,05  | 0,80        | 0,69            | 0,71                           |
|      | 61-70 anos     | 0                           | 0,87                | 0,64  | 0,49        | 0,45            | 0,45                           |
|      | 71-80 anos     | 0                           | 0,14                | 0,12  | 0, 10       | 0,08            | 0,09                           |
|      | 81 anos e mais | 0                           | 0,00                | 0,00  | 0,00        | 0,00            | 0,00                           |

Tabela 2 – Mortes observadas e esperadas de acordo com a faixa etária para o grupo do sexo masculino por ano

|      |                          |                | Entradas em Invalidez Esperadas |               |                |              |              |  |
|------|--------------------------|----------------|---------------------------------|---------------|----------------|--------------|--------------|--|
| Ano  | Faixa Etária             | Entradas em    |                                 |               |                |              |              |  |
|      |                          | Invalidez      | Álvaro                          | Grupo         | <b>IBA</b>     | RRB-         | Hunter's     |  |
|      |                          | Observadas     | Vindas                          | Americana     | (Ferroviários) | 1944         |              |  |
|      |                          |                |                                 |               |                | Mod          |              |  |
|      | $0-20$ anos              | $\pmb{0}$      | 0,00                            | 0,00          | 0,00           | 0,00         | 0,00         |  |
|      | 21-30 anos               | $\mathbf 0$    | 0,05                            | 0,05          | 0,45           | 0,15         | 0,35         |  |
|      | 31-40 anos               | $\mathbf 0$    | 0,34                            | 0,31          | 2,81           | 0,94         | 2,06         |  |
| 2015 | 41-50 anos               | 1              | 0,69                            | 0,54          | 6,19           | 1,85         | 3,24         |  |
|      | 51-60 anos               | 0              | 0,97                            | 0,65          | 8,95           | 3,30         | 3,33         |  |
|      | 61-70 anos               | 1              | 0,62                            | 0,35          | 5,07           | 1,52         | 1,33         |  |
|      | 71-80 anos               | 0              | 0,02                            | 0,02          | 0,00           | 0,02         | 0,03         |  |
|      | 81 anos e mais           | $\mathbf 0$    | 0,00                            | 0,00          | 0,00           | 0,00         | 0,00         |  |
|      | $0-20$ anos              | $\mathbf 0$    | 0,00                            | 0,00          | 0,00           | 0,00         | 0,00         |  |
|      | 21-30 anos               | 0              | 0,04                            | 0,04          | 0,33           | 0,11         | 0,26         |  |
|      | 31-40 anos               | 0              | 0,33                            | 0,31          | 2,79           | 0,93         | 2,03         |  |
| 2016 | 41-50 anos               | 1              | 0,72                            | 0,57          | 6,54           | 1,96         | 3,40         |  |
|      | 51-60 anos               | $\mathbf{1}$   | 1,11                            | 0,73          | 10,19          | 3,78         | 3,76         |  |
|      | 61-70 anos               | 0              | 0,72                            | 0,41          | 5,91           | 1,76         | 1,55         |  |
|      | 71-80 anos               | 0              | 0,02                            | 0,02          | 0,00           | 0,02         | 0,03         |  |
|      | 81 anos e mais           | $\mathbf 0$    | 0,00                            | 0,00          | 0,00           | 0,00         | 0,00         |  |
|      | $0-20$ anos              | $\mathbf 0$    | 0,00                            | 0,00          | 0,00           | 0,00         | 0,00         |  |
|      | 21-30 anos               | 0              | 0,03                            | 0,03          | 0,25           | 0,08         | 0, 19        |  |
|      | 31-40 anos               | 0              | 0,32                            | 0,29          | 2,63           | 0,87         | 1,90         |  |
| 2017 | 41-50 anos               | $\overline{2}$ | 0,71                            | 0,56          | 6,45           | 1,94         | 3,33         |  |
|      | 51-60 anos               | 1              | 1,13                            | 0,75          | 10,43          | 3,86         | 3,87         |  |
|      | 61-70 anos               | 1              | 0,78                            | 0,44          | 6,42           | 1,97         | 1,70         |  |
|      | 71-80 anos               | 0              | 0,05                            | 0,04          | 0,00           | 0,05         | 0,07         |  |
|      | 81 anos e mais           | 0              | 0,00                            | 0,00          | 0,00           | 0,00         | 0,00         |  |
|      | $0-20$ anos              | 0              | 0,00<br>0,02                    | 0,00          | 0,00           | 0,00         | 0,00         |  |
|      | 21-30 anos               | 0<br>1         | 0,29                            | 0,02          | 0,15<br>2,39   | 0,05         | 0,12         |  |
|      | 31-40 anos<br>41-50 anos | 1              | 0,68                            | 0,26<br>0,53  | 6,12           | 0,79<br>1,84 | 1,71         |  |
| 2018 | 51-60 anos               | $\overline{2}$ | 1,21                            | 0,80          | 11,07          | 4,11         | 3,15<br>4,08 |  |
|      | 61-70 anos               | 1              | 0,78                            | 0,44          | 6,33           | 1,88         | 1,66         |  |
|      | 71-80 anos               | 0              | 0,07                            | 0,06          | 0,00           | 0,07         | 0, 10        |  |
|      | 81 anos e mais           | $\mathbf 0$    | 0,00                            | 0,00          | 0,00           | 0,00         | 0,00         |  |
|      | $0-20$ anos              | 0              | 0,00                            | 0,00          | 0,00           | 0,00         | 0,00         |  |
|      | 21-30 anos               | $\mathbf 0$    | 0,00                            | 0,00          | 0,04           | 0,01         | 0,03         |  |
|      | 31-40 anos               | $\mathbf 0$    | 0,25                            | 0,23          | 2,09           | 0,69         | 1,50         |  |
|      | 41-50 anos               | 0              | 0,62                            | 0,49          | 5,64           | 1,70         | 2,92         |  |
| 2019 | 51-60 anos               | 5              | 1,29                            | 0,85          | 11,85          | 4,41         | 4,36         |  |
|      | 61-70 anos               | 0              | 0,76                            | 0,43          | 6,24           | 1,86         | 1,64         |  |
|      | 71-80 anos               | 0              | 0,12                            |               |                |              |              |  |
|      |                          |                |                                 |               |                |              |              |  |
|      | 81 anos e mais           | $\mathbf 0$    | 0,00                            | 0, 10<br>0,00 | 0,00<br>0,00   | 0,12<br>0,00 | 0,17<br>0,00 |  |

Tabela 3 – Entradas em invalidez observadas e esperadas de acordo com a faixa etária para o grupo do sexo feminino por ano

|      |                |                  | Entradas em Invalidez Esperadas |           |                |       |          |
|------|----------------|------------------|---------------------------------|-----------|----------------|-------|----------|
|      |                | Entradas em      |                                 |           |                |       |          |
| Ano  | Faixa Etária   | Invalidez        | Álvaro                          | Grupo     | <b>IBA</b>     | RRB-  | Hunter's |
|      |                | Observadas       | Vindas                          | Americana | (Ferroviários) | 1944  |          |
|      |                |                  |                                 |           |                | Mod   |          |
|      | $0-20$ anos    | $\mathbf 0$      | 0,00                            | 0,00      | 0,00           | 0,00  | 0,00     |
|      | 21-30 anos     | 0                | 0,05                            | 0,05      | 0,41           | 0,09  | 0,31     |
|      | 31-40 anos     | 0                | 0, 16                           | 0,14      | 1,30           | 0,29  | 0,95     |
|      | 41-50 anos     | 0                | 0,32                            | 0,25      | 2,88           | 0,57  | 1,54     |
| 2015 | 51-60 anos     | 1                | 0,42                            | 0,27      | 3,82           | 0,95  | 1,40     |
|      | 61-70 anos     | 1                | 0,34                            | 0, 19     | 2,82           | 0,59  | 0,75     |
|      | 71-80 anos     | 0                | 0,03                            | 0,02      | 0,00           | 0,02  | 0,04     |
|      | 81 anos e mais | $\mathbf 0$      | 0,00                            | 0,00      | 0,00           | 0,00  | 0,00     |
|      | $0-20$ anos    | $\boldsymbol{0}$ | 0,00                            | 0,00      | 0,00           | 0,00  | 0,00     |
|      | 21-30 anos     | $\mathbf 0$      | 0,03                            | 0,03      | 0,26           | 0,06  | 0,20     |
|      | 31-40 anos     | 0                | 0, 15                           | 0,14      | 1,22           | 0,27  | 0,89     |
| 2016 | 41-50 anos     | 0                | 0,32                            | 0,26      | 2,91           | 0,58  | 1,54     |
|      | 51-60 anos     | $\overline{2}$   | 0,46                            | 0,30      | 4,19           | 1,05  | 1,52     |
|      | 61-70 anos     | 0                | 0,40                            | 0,22      | 3,30           | 0,67  | 0,87     |
|      | 71-80 anos     | 0                | 0,05                            | 0,04      | 0,00           | 0,03  | 0,07     |
|      | 81 anos e mais | 0                | 0,00                            | 0,00      | 0,00           | 0,00  | 0,00     |
|      | $0-20$ anos    | $\mathbf 0$      | 0,00                            | 0,00      | 0,00           | 0,00  | 0,00     |
|      | 21-30 anos     | $\mathbf 0$      | 0,02                            | 0,02      | 0,18           | 0,04  | 0,14     |
|      | 31-40 anos     | $\mathbf 0$      | 0, 13                           | 0,12      | 1,10           | 0,24  | 0,80     |
| 2017 | 41-50 anos     | $\overline{2}$   | 0,34                            | 0,27      | 3,04           | 0,60  | 1,60     |
|      | 51-60 anos     | 1                | 0,49                            | 0,32      | 4,46           | 1,13  | 1,61     |
|      | 61-70 anos     | $\mathbf 0$      | 0,37                            | 0,21      | 3,05           | 0,62  | 0,81     |
|      | 71-80 anos     | 0                | 0,08                            | 0,07      | 0,00           | 0,05  | 0,11     |
|      | 81 anos e mais | 0                | 0,00                            | 0,00      | 0,00           | 0,00  | 0,00     |
|      | $0-20$ anos    | $\boldsymbol{0}$ | 0,00                            | 0,00      | 0,00           | 0,00  | 0,00     |
|      | 21-30 anos     | 0                | 0,01                            | 0,01      | 0,08           | 0,02  | 0,06     |
|      | 31-40 anos     | 0                | 0,12                            | 0,11      | 1,01           | 0,22  | 0,73     |
| 2018 | 41-50 anos     | 1                | 0,32                            | 0,25      | 2,89           | 0,58  | 1,49     |
|      | 51-60 anos     | $\overline{2}$   | 0,50                            | 0,32      | 4,54           | 1,15  | 1,64     |
|      | 61-70 anos     | 1                | 0,39                            | 0,22      | 3,17           | 0,65  | 0,84     |
|      | 71-80 anos     | 0                | 0,12                            | 0, 10     | 0,00           | 0,05  | 0, 15    |
|      | 81 anos e mais | $\mathbf 0$      | 0,00                            | 0,00      | 0,00           | 0,00  | 0,00     |
|      | $0-20$ anos    | $\mathbf 0$      | 0,00                            | 0,00      | 0,00           | 0,00  | 0,00     |
|      | 21-30 anos     | $\mathbf 0$      | 0,00                            | 0,00      | 0,04           | 0,01  | 0,03     |
|      | 31-40 anos     | 0                | 0, 10                           | 0,09      | 0,86           | 0, 19 | 0,62     |
| 2019 | 41-50 anos     | 1                | 0,32                            | 0,25      | 2,87           | 0,58  | 1,48     |
|      | 51-60 anos     | 0                | 0,51                            | 0,33      | 4,64           | 1,16  | 1,69     |
|      | 61-70 anos     | 1                | 0,44                            | 0,25      | 3,67           | 0,77  | 0,98     |
|      | 71-80 anos     | 0                | 0, 10                           | 0,08      | 0,00           | 0,07  | 0,14     |
|      | 81 anos e mais | 0                | 0,00                            | 0,00      | 0,00           | 0,00  | 0,00     |

Tabela 4 – Entradas em invalidez observadas e esperadas de acordo com a faixa etária para o grupo do sexo masculino por ano

### **APÊNDICE D – RESULTADOS DOS TESTES DE ADERÊNCIA POR ANO**

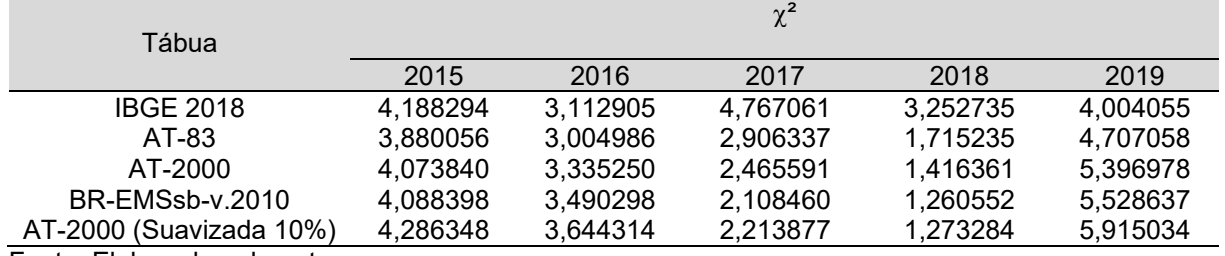

Tabela 1 – Teste Qui-Quadrado para mortalidade do grupo do sexo feminino por ano

Fonte: Elaborado pelo autor.

Tabela 2 – Resultado do teste Qui-Quadrado para mortalidade do grupo do sexo feminino por ano

Resultado

| Tábua                        |      |      |      |      |                                                                                                    |
|------------------------------|------|------|------|------|----------------------------------------------------------------------------------------------------|
|                              | 2015 | 2016 | 2017 | 2018 | 2019                                                                                                    |
| <b>IBGE 2018</b>             |      |      |      |      | Não rejeita $H_0$ Não rejeita $H_0$ Não rejeita $H_0$ Não rejeita $H_0$ Não rejeita $H_0$                                              |
| AT-83                        |      |      |      |      | Não rejeita H <sub>0</sub> Não rejeita H <sub>0</sub> Não rejeita H <sub>0</sub> Não rejeita H <sub>0</sub> Não rejeita H <sub>0</sub> |
| AT-2000                      |      |      |      |      | Não rejeita H <sub>0</sub> Não rejeita H <sub>0</sub> Não rejeita H <sub>0</sub> Não rejeita H <sub>0</sub> Não rejeita H <sub>0</sub> |
| BR-EMSsb-v.2010              |      |      |      |      | Não rejeita H <sub>0</sub> Não rejeita H <sub>0</sub> Não rejeita H <sub>0</sub> Não rejeita H <sub>0</sub> Não rejeita H <sub>0</sub> |
| AT-2000 (Suavizada 10%)      |      |      |      |      | Não rejeita $H_0$ Não rejeita $H_0$ Não rejeita $H_0$ Não rejeita $H_0$ Não rejeita $H_0$                                              |
| Fonte: Elaborado pelo autor. |      |      |      |      |                                                                                                    |

Tabela 3 – Teste Qui-Quadrado para mortalidade do grupo do sexo masculino por ano

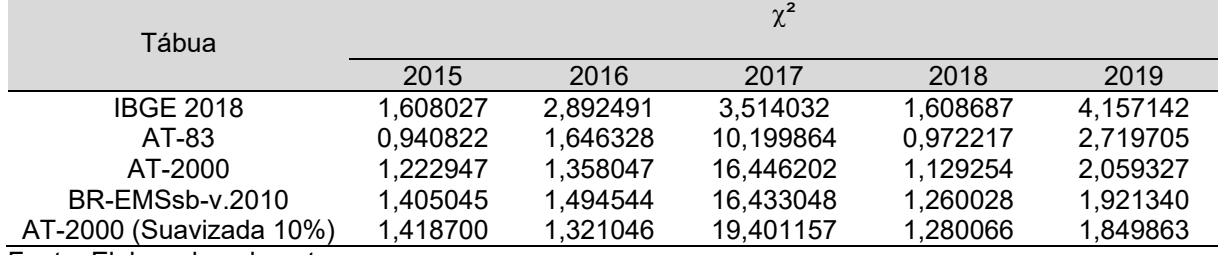

Fonte: Elaborado pelo autor.

Tabela 4 – Resultado do teste Qui-Quadrado para mortalidade do grupo do sexo masculino por ano Resultado

|                             |                                                       |                                                       | nsaullauv |                                                                                                    |      |
|-----------------------------|-------------------------------------------------------|-------------------------------------------------------|-----------|----------------------------------------------------------------------------------------------------|------|
| Tábua                       |                                                       |                                                       |           |                                                                                                    |      |
|                             | 2015                                                  | 2016                                                  | 2017      | 2018                                                                                                    | 2019 |
| <b>IBGE 2018</b>            |                                                       |                                                       |           | Não rejeita H <sub>0</sub> Não rejeita H <sub>0</sub> Não rejeita H <sub>0</sub> Não rejeita H <sub>0</sub> Não rejeita H <sub>0</sub> |      |
| AT-83                       |                                                       |                                                       |           | Não rejeita H <sub>0</sub> Não rejeita H <sub>0</sub> Não rejeita H <sub>0</sub> Não rejeita H <sub>0</sub> Não rejeita H <sub>0</sub> |      |
| AT-2000                     |                                                       | Não rejeita H <sub>0</sub> Não rejeita H <sub>0</sub> |           | Rejeita H <sub>0</sub> Não rejeita H <sub>0</sub> Não rejeita H <sub>0</sub>                                                           |      |
| BR-EMSsb-v.2010             |                                                       | Não rejeita H <sub>0</sub> Não rejeita H <sub>0</sub> |           | Rejeita H <sub>0</sub> Não rejeita H <sub>0</sub> Não rejeita H <sub>0</sub>                                                           |      |
| AT-2000 (Suavizada 10%)     | Não rejeita H <sub>0</sub> Não rejeita H <sub>0</sub> |                                                       |           | Rejeita $H_0$ Não rejeita $H_0$ Não rejeita $H_0$                                                                                      |      |
| Eonte: Elaborado nelo autor |                                                       |                                                       |           |                                                                                                    |      |

Fonte: Elaborado pelo autor.

Tabela 5 – Teste Kolmogorov-Smirnov para mortalidade do grupo do sexo feminino por ano

|                         |          |          | $K-S$    |          |          |
|-------------------------|----------|----------|----------|----------|----------|
| Tábua                   |          |          |          |          |          |
|                         | 2015     | 2016     | 2017     | 2018     | 2019     |
| <b>IBGE 2018</b>        | 0,863890 | 0.644679 | 0,000000 | 0.702009 | 0,654360 |
| AT-83                   | 0,867824 | 0.382643 | 0,000000 | 0,345963 | 0,688632 |
| AT-2000                 | 0,866505 | 0,382282 | 0,000000 | 0.342456 | 0.692374 |
| BR-EMSsb-v.2010         | 0,859441 | 0,373910 | 0,000000 | 0,361206 | 0,673861 |
| AT-2000 (Suavizada 10%) | 0,866448 | 0.382174 | 0,000000 | 0,343203 | 0,691658 |
|                         |          |          |          |          |          |

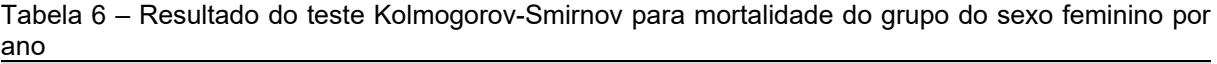

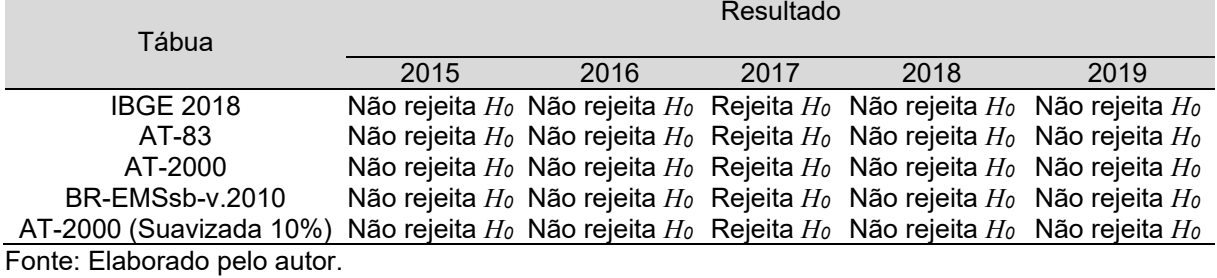

Tabela 7 – Teste Kolmogorov-Smirnov para mortalidade do grupo do sexo masculino por ano  $\overline{V}$  C

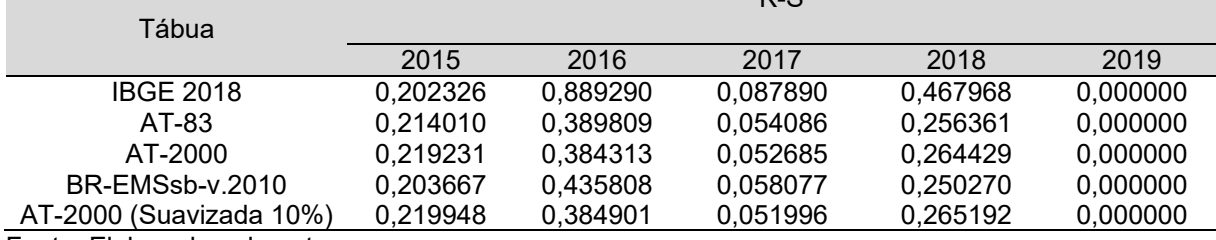

Fonte: Elaborado pelo autor.

Tabela 8 – Resultado do teste Kolmogorov-Smirnov para mortalidade do grupo do sexo masculino por ano

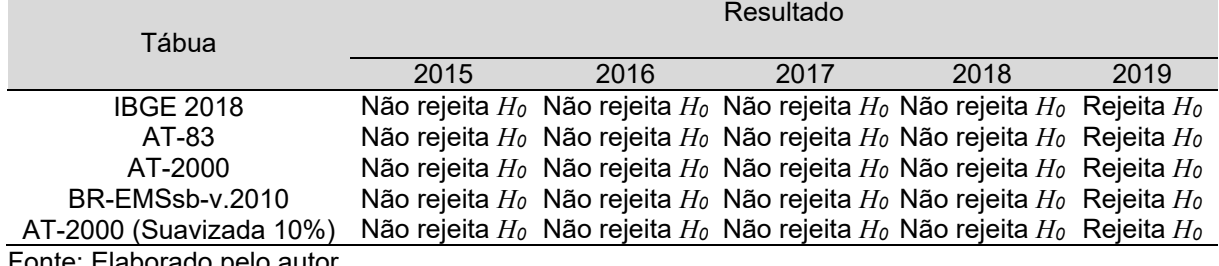

Fonte: Elaborado pelo autor.

Tabela 9 – DQM para mortalidade do grupo do sexo feminino por ano por ano

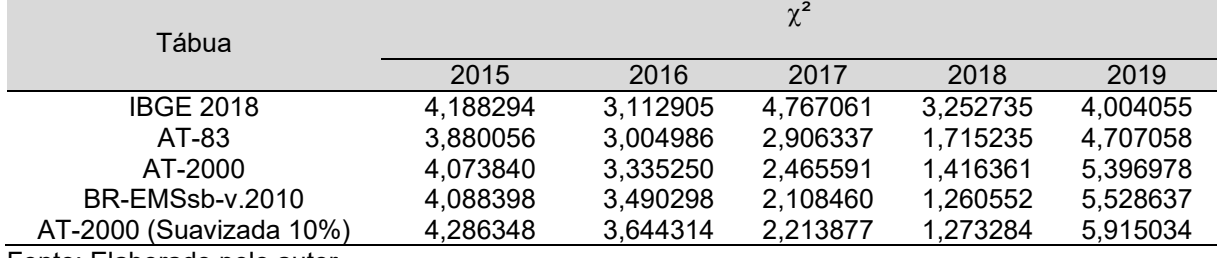

Fonte: Elaborado pelo autor.

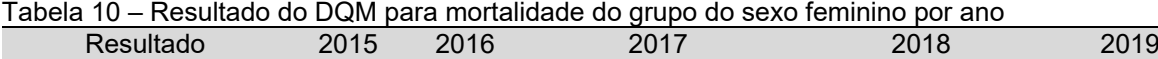

Tábua mais aderente AT-83 AT-83 BR-EMSsb-v.2010 BR-EMSsb-v.2010 IBGE 2018 Fonte: Elaborado pelo autor.

| Tábua                   |          |          | $\chi^2$  |          |          |
|-------------------------|----------|----------|-----------|----------|----------|
|                         | 2015     | 2016     | 2017      | 2018     | 2019     |
| <b>IBGE 2018</b>        | 1,608027 | 2,892491 | 3,514032  | 1,608687 | 4,157142 |
| AT-83                   | 0,940822 | 1,646328 | 10,199864 | 0.972217 | 2,719705 |
| AT-2000                 | 1.222947 | 1,358047 | 16,446202 | 1.129254 | 2,059327 |
| AT-2000 (Suavizada 10%) | 1,405045 | 1.494544 | 16,433048 | 1.260028 | 1,921340 |
| BR-EMSsb-v.2010         | 1.418700 | 1.321046 | 19,401157 | 1.280066 | 1,849863 |
| __                      |          |          |           |          |          |

Tabela 11 – DQM para mortalidade do grupo do sexo masculino por ano por ano

Tabela 12 – Resultado do DQM para mortalidade do grupo do sexo masculino por ano

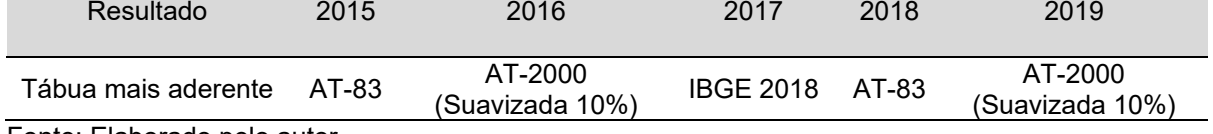

Fonte: Elaborado pelo autor.

Tabela 13 – Teste Qui-Quadrado para entrada em invalidez do grupo do sexo feminino por ano

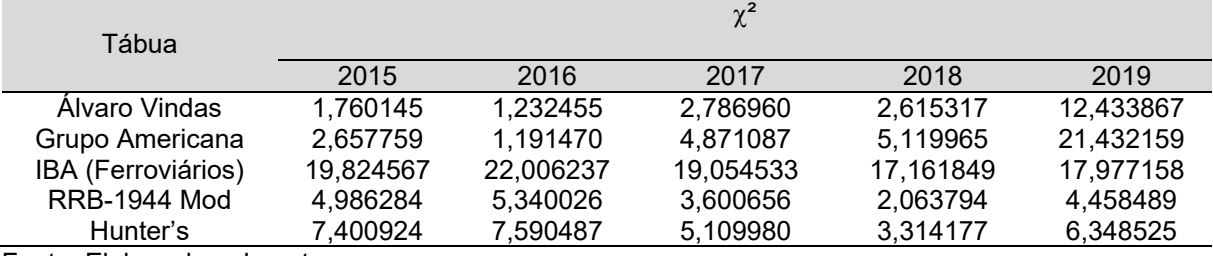

Fonte: Elaborado pelo autor.

Tabela 14 – Resultado do teste Qui-Quadrado para entrada em invalidez do grupo do sexo masculino por ano

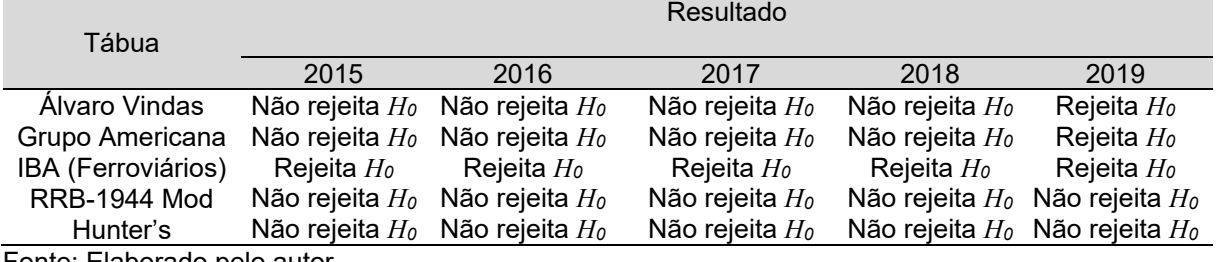

Fonte: Elaborado pelo autor.

Tabela 15 – Teste Qui-Quadrado para entrada em invalidez do grupo do sexo masculino por ano

| Tábua               |          |           | $\chi^2$  |           |          |
|---------------------|----------|-----------|-----------|-----------|----------|
|                     | 2015     | 2016      | 2017      | 2018      | 2019     |
| Alvaro Vindas       | 2,639377 | 6,168739  | 9,343925  | 7,241021  | 2,883146 |
| Grupo Americana     | 5.844521 | 10,362477 | 13,188937 | 14,040409 | 5,100738 |
| IBA (Ferroviários)  | 7.843450 | 8.839587  | 7.366454  | 5,238623  | 8.694910 |
| <b>RRB-1944 Mod</b> | 1,263131 | 2,456209  | 4,225139  | 1,432993  | 1,808626 |
| Hunter's            | 3,031507 | 3,723412  | 2,184768  | 1,217446  | 2,631464 |

| טויש וט                     |      |                                                                                  |           |                                                                                           |                            |
|-----------------------------|------|----------------------------------------------------------------------------------|-----------|-------------------------------------------------------------------------------------------|----------------------------|
| Tábua                       |      |                                                                                  | Resultado |                                                                                           |                            |
|                             | 2015 | 2016                                                                             | 2017      | 2018                                                                                      | 2019                       |
| Alvaro Vindas               |      | Não rejeita $H_0$ Não rejeita $H_0$ Não rejeita $H_0$                            |           | Não rejeita H <sub>0</sub>                                                                | Não rejeita H <sub>o</sub> |
| Grupo Americana             |      | Não rejeita H <sub>0</sub> Não rejeita H <sub>0</sub> Rejeita H <sub>0</sub>     |           | Rejeita Ho                                                                                | Não rejeita Ho             |
| IBA (Ferroviários)          |      | Não rejeita H <sub>0</sub> Não rejeita H <sub>0</sub> Não rejeita H <sub>0</sub> |           | Não rejeita H <sub>0</sub> Não rejeita H <sub>0</sub>                                     |                            |
| <b>RRB-1944 Mod</b>         |      | Não rejeita H <sub>0</sub> Não rejeita H <sub>0</sub> Não rejeita H <sub>0</sub> |           | Não rejeita Ho                                                                            | Não rejeita <i>H</i> o     |
| Hunter's                    |      |                                                                                  |           | Não rejeita $H_0$ Não rejeita $H_0$ Não rejeita $H_0$ Não rejeita $H_0$ Não rejeita $H_0$ |                            |
| Fanta: Flaharada nala autar |      |                                                                                  |           |                                                                                           |                            |

Tabela 16 – Resultado do teste Qui-Quadrado para entrada em invalidez do grupo do sexo masculino por ano

Tabela 17 – Teste Kolmogorov-Smirnov para entrada em invalidez do grupo do sexo feminino por ano

| Tábua               |          |          | $K-S$    |          |          |
|---------------------|----------|----------|----------|----------|----------|
|                     | 2015     | 2016     | 2017     | 2018     | 2019     |
| Alvaro Vindas       | 0,329628 | 0.389701 | 0,112742 | 0,135927 | 0,345640 |
| Grupo Americana     | 0,304068 | 0,207460 | 0,128457 | 0,104616 | 0,311368 |
| IBA (Ferroviários)  | 0,302290 | 0,209468 | 0.131600 | 0,105331 | 0,307626 |
| <b>RRB-1944 Mod</b> | 0,305123 | 0,206675 | 0,115577 | 0,096134 | 0,326139 |
| Hunter's            | 0,302832 | 0,208913 | 0,130836 | 0,105173 | 0,308342 |
|                     |          |          |          |          |          |

Fonte: Elaborado pelo autor.

Tabela 18 – Resultado do teste Kolmogorov-Smirnov para entrada em invalidez do grupo do sexo feminino por ano

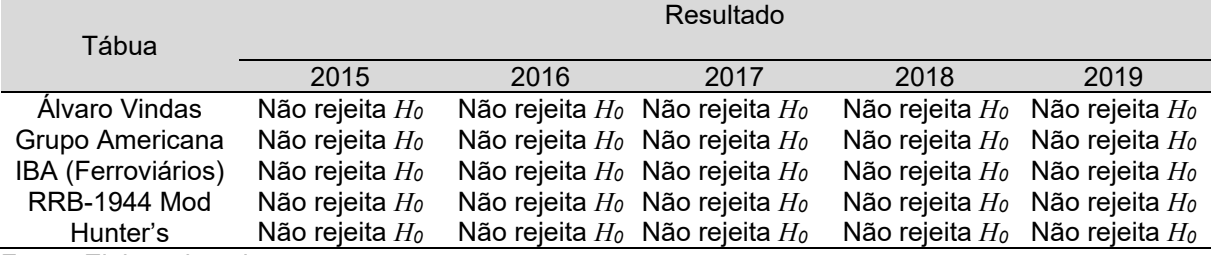

Fonte: Elaborado pelo autor.

Tabela 19 – Teste Kolmogorov-Smirnov para entrada em invalidez do grupo do sexo masculino por ano

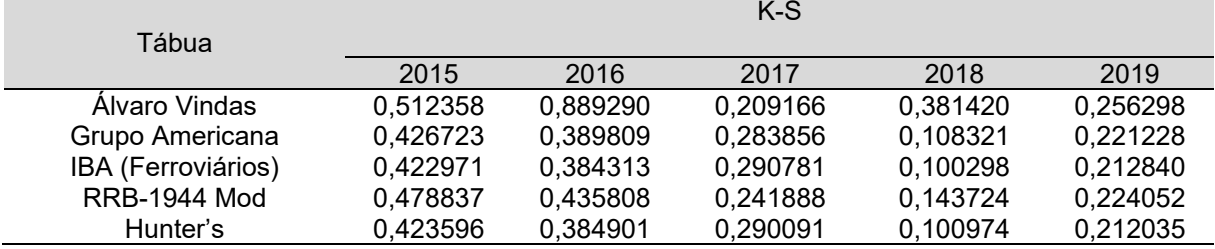

Tabela 20 – Resultado do teste Kolmogorov-Smirnov para entrada em invalidez do grupo do sexo masculino por ano Resultado

| Tábua |                    | Resultatio                                                                                |      |      |      |      |  |  |  |
|-------|--------------------|-------------------------------------------------------------------------------------------|------|------|------|------|--|--|--|
|       |                    | 2015                                                                                      | 2016 | 2017 | 2018 | 2019 |  |  |  |
|       | Alvaro Vindas      | Não rejeita $H_0$ Não rejeita $H_0$ Não rejeita $H_0$ Não rejeita $H_0$ Não rejeita $H_0$ |      |      |      |      |  |  |  |
|       | Grupo Americana    | Não rejeita $H_0$ Não rejeita $H_0$ Não rejeita $H_0$ Não rejeita $H_0$ Não rejeita $H_0$ |      |      |      |      |  |  |  |
|       | IBA (Ferroviários) | Não rejeita $H_0$ Não rejeita $H_0$ Não rejeita $H_0$ Não rejeita $H_0$ Não rejeita $H_0$ |      |      |      |      |  |  |  |
|       | RRB-1944 Mod       | Não rejeita $H_0$ Não rejeita $H_0$ Não rejeita $H_0$ Não rejeita $H_0$ Não rejeita $H_0$ |      |      |      |      |  |  |  |
|       |                    |                                                                                           |      |      |      |      |  |  |  |

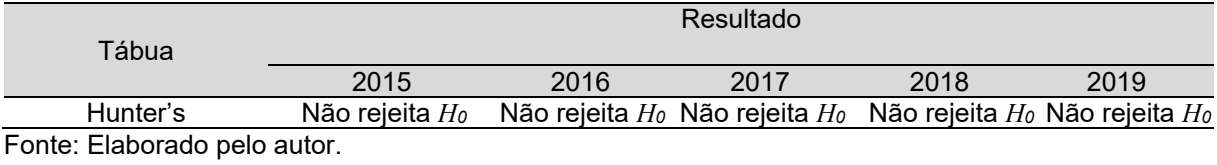

Tabela 21 – DQM para entrada em invalidez do grupo do sexo feminino por ano por ano

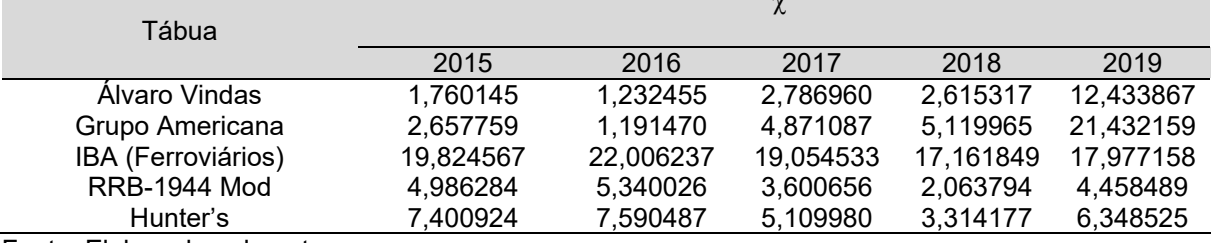

 $\overline{\phantom{a}}$ 

Fonte: Elaborado pelo autor.

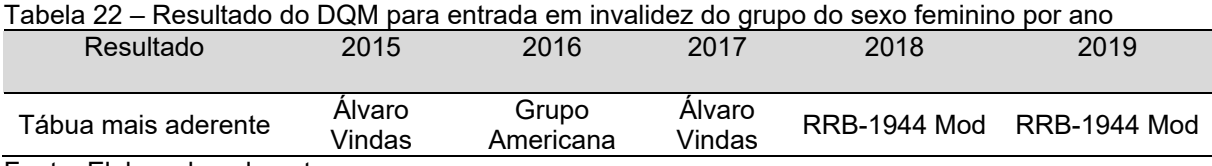

Fonte: Elaborado pelo autor.

Tabela 23 – DQM para entrada em invalidez do grupo do sexo masculino por ano por ano

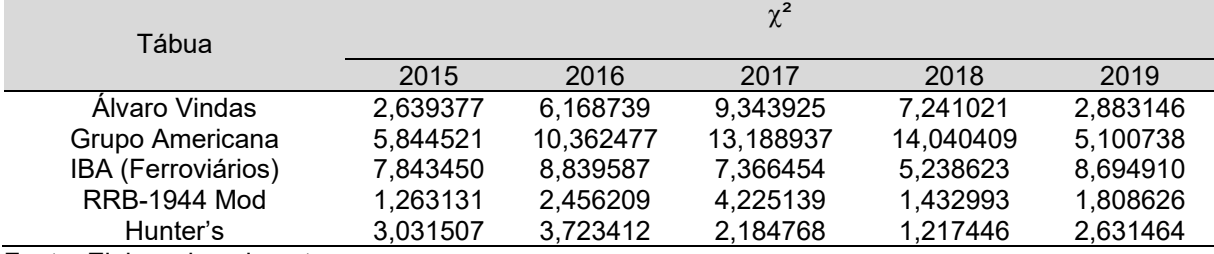

Fonte: Elaborado pelo autor.

Tabela 24 – Resultado do DQM para entrada em invalidez do grupo do sexo masculino por ano

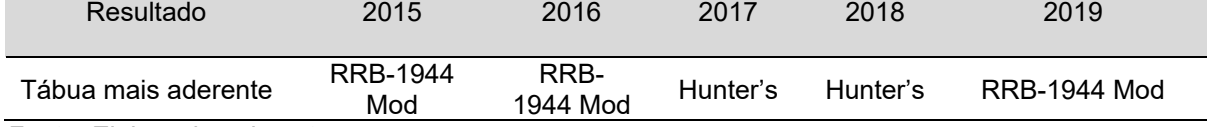

**ANEXO**

#### **ANEXO A – ART. 21 DA PORTARIA MF Nº 464, DE 19 DE NOVEMBRO DE 2018**

#### **Seção II**

#### **Das tábuas biométricas referenciais**

Art. 21. As tábuas biométricas utilizadas nas avaliações atuariais para a projeção da longevidade e da entrada em invalidez da massa de beneficiários do RPPS deverão estar adequadas à respectiva massa, observados os seguintes critérios técnicos:

I - para a taxa de sobrevivência de válidos e inválidos, o limite mínimo será:

a) dado pela tábua anual de mortalidade do Instituto Brasileiro de Geografia e Estatísticas - IBGE, segregada obrigatoriamente por sexo, divulgada no endereço eletrônico na rede mundial de computadores - Internet da Secretaria de Previdência;e b) averiguado por meio da comparação entre a Expectativa de Vida (Ex) estimada por essa tábua e aquela gerada pelas tábuas utilizadas na avaliação atuarial, com base na idade média geral do grupo formado por beneficiários do RPPS.

II - para a taxa de entrada em invalidez, o limite mínimo será:

a) dado pela tábua Álvaro Vindas; e

b) averiguado com a comparação das probabilidades de entrada em invalidez de segurados ativos indicadas por essa tábua mínima com aquelas geradas pela tábua utilizada na avaliação atuarial, com base no somatório de ix, de idade a idade, desde a idade média do grupo de segurados até a idade prevista na regra constitucional para aposentadoria voluntária do servidor do gênero masculino.

§ 1º A Secretaria de Previdência também poderá divulgar, para utilização opcional pelos RPPS, tábuas do IBGE regionalizadas ou tábuas de servidores públicos, agravadas ou desagravadas ao longo de todas as idades, conforme parâmetros estabelecidos em instrução normativa editada pelo órgão.

§ 2º As unidades gestoras dos RPPS poderão utilizar tábuas biométricas formuladas com base na experiência evidenciada da massa de beneficiários do regime, desde que atendidos os limites mínimos de que tratam os incisos I e II e que aquelas tábuas sejam encaminhadas previamente à Secretaria de Previdência.

§ 3º O Relatório de Análise das Hipóteses deverá conter estudo técnico da aderência decorrente da confrontação entre as probabilidades de ocorrência de morte ou invalidez constantes das tábuas biométricas utilizadas na avaliação atuarial em relação àquelas constatadas para a massa, salvo na hipótese de impossibilidade de sua demonstração quando da aplicação de metodologias com esse fim.

# **ANEXO B – TABELA DE DISTRIBUIÇÃO DO QUI-QUADRADO**

# Distribuição do Qui-Quadrado -  $\chi^2_{\rm n}$

Os valores tabelados correspondem aos pontos  $x$ tais que: $\mathrm{P}(\chi^2_n \leq x)$ 

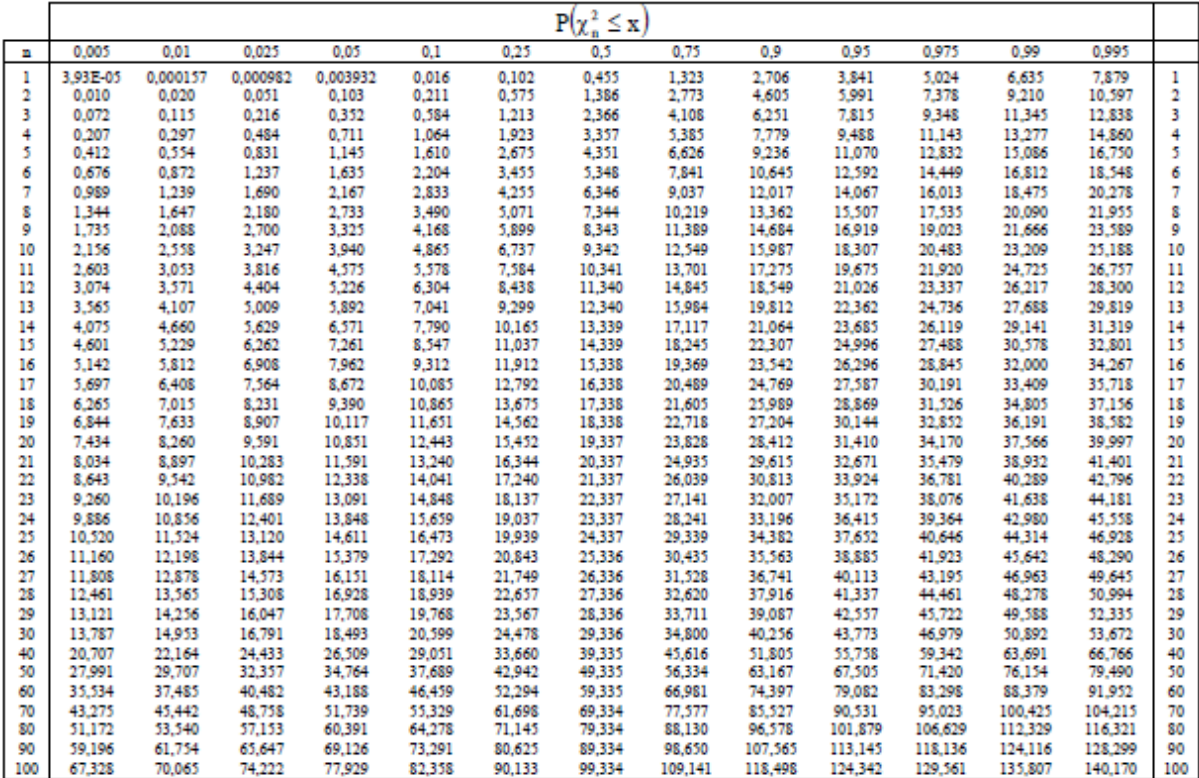